### **Chapter 1: UI Essentials**

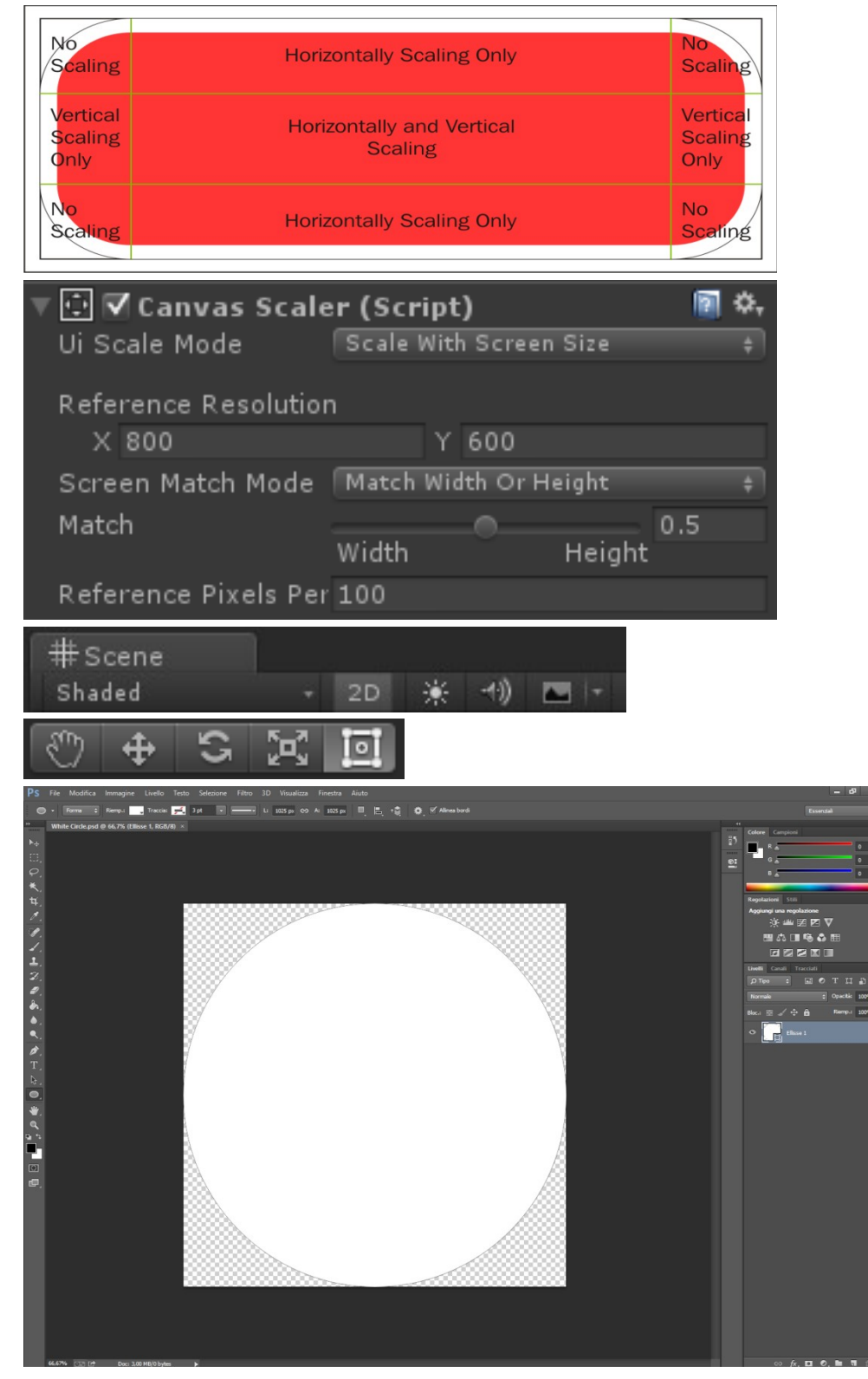

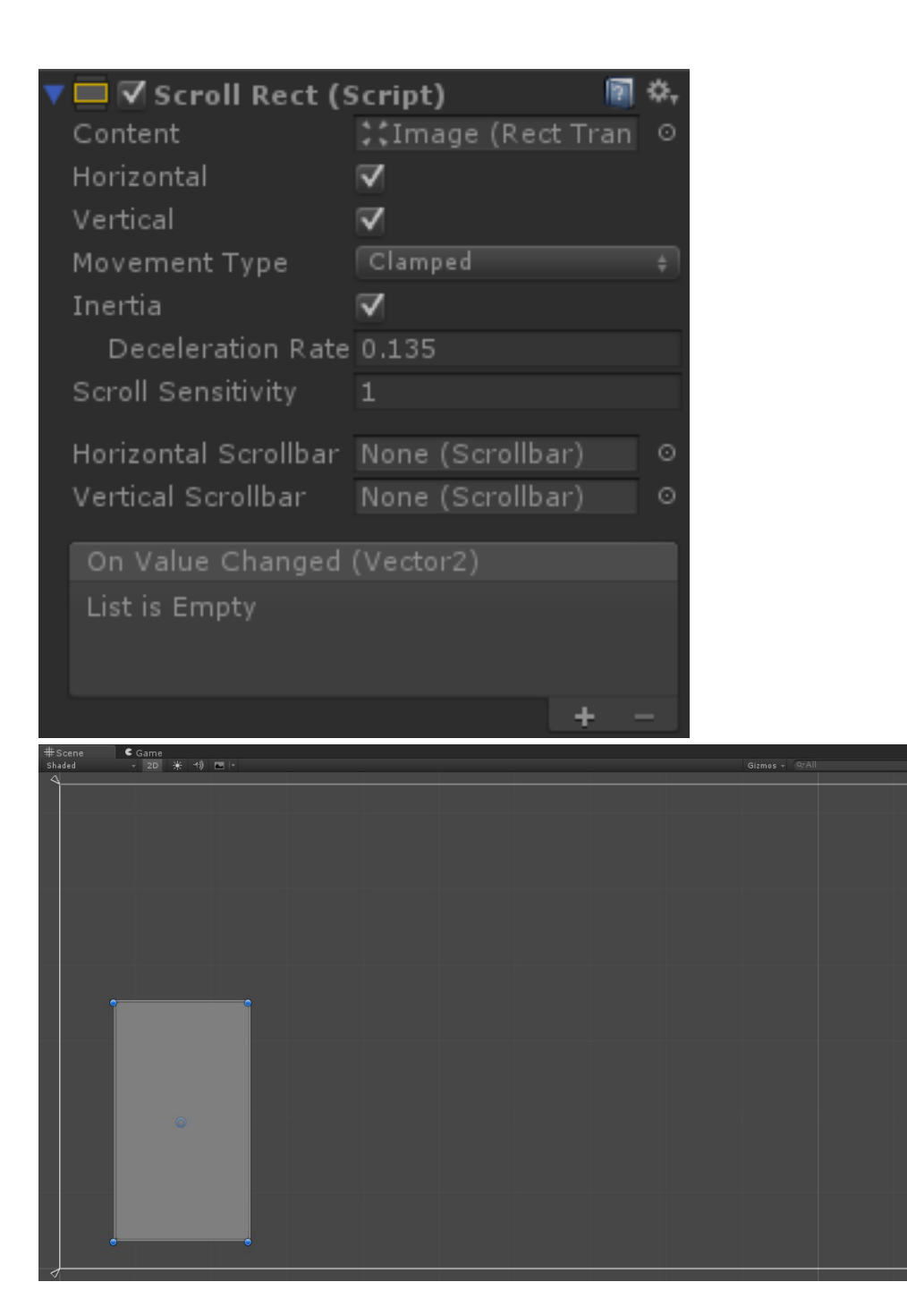

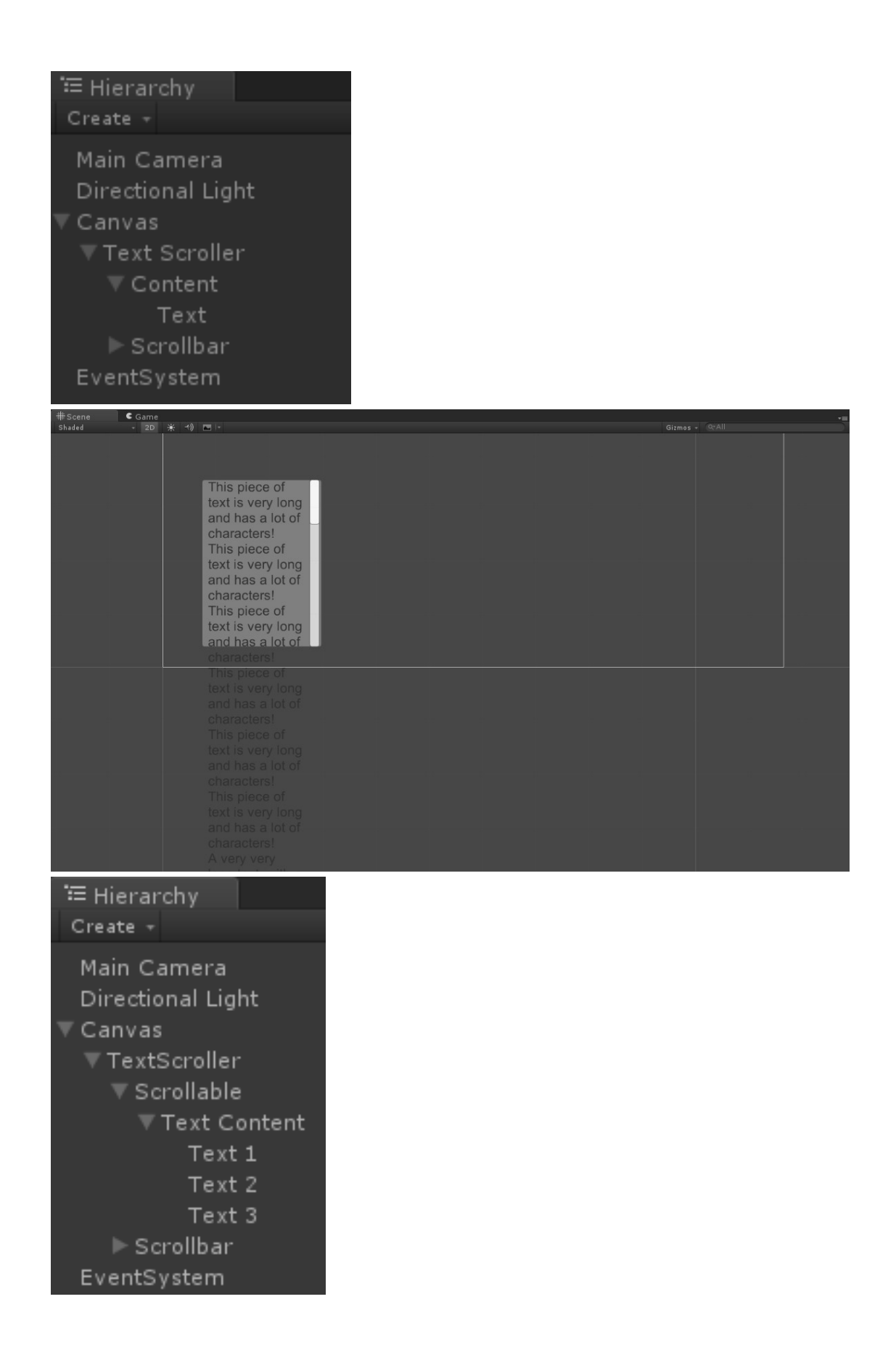

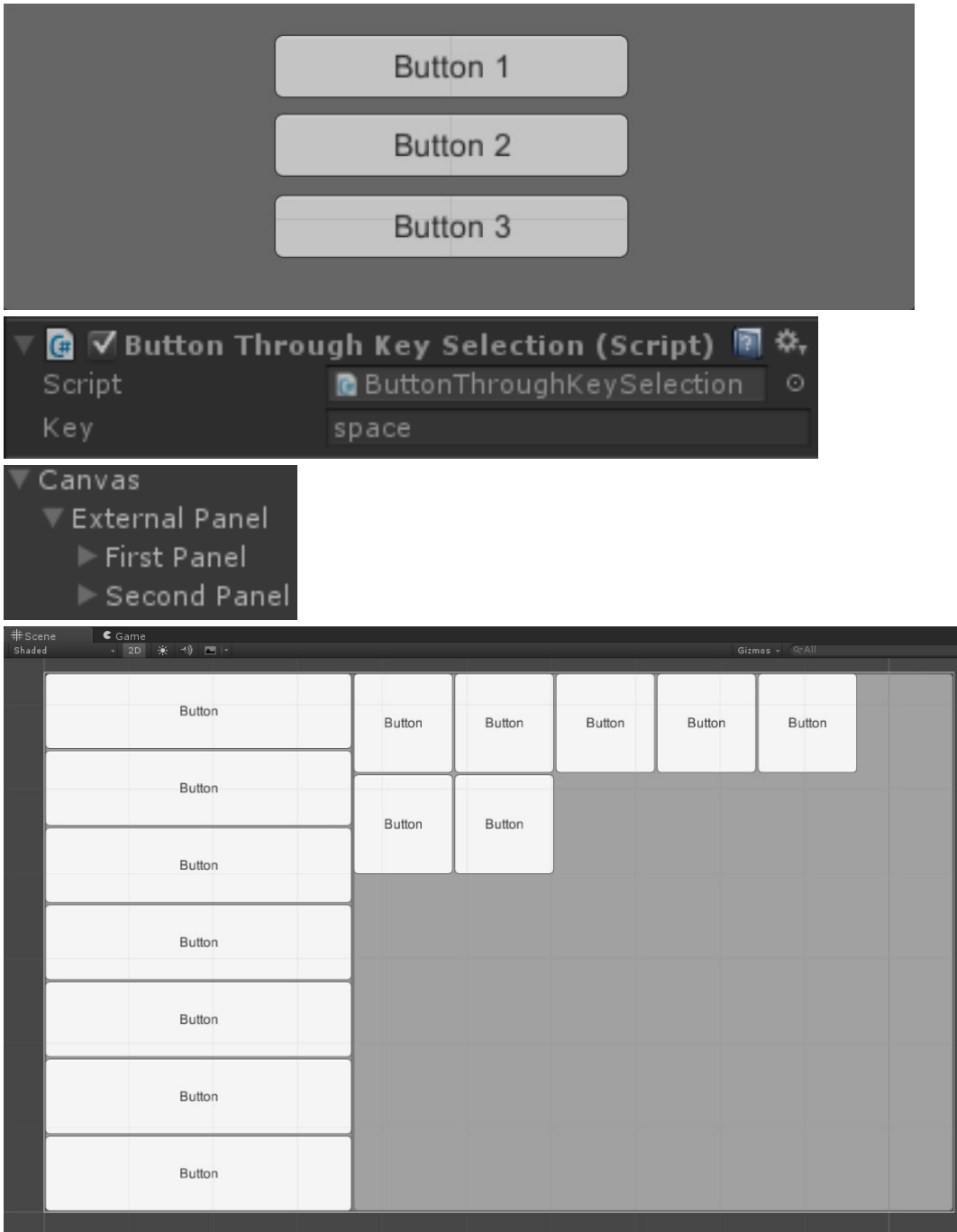

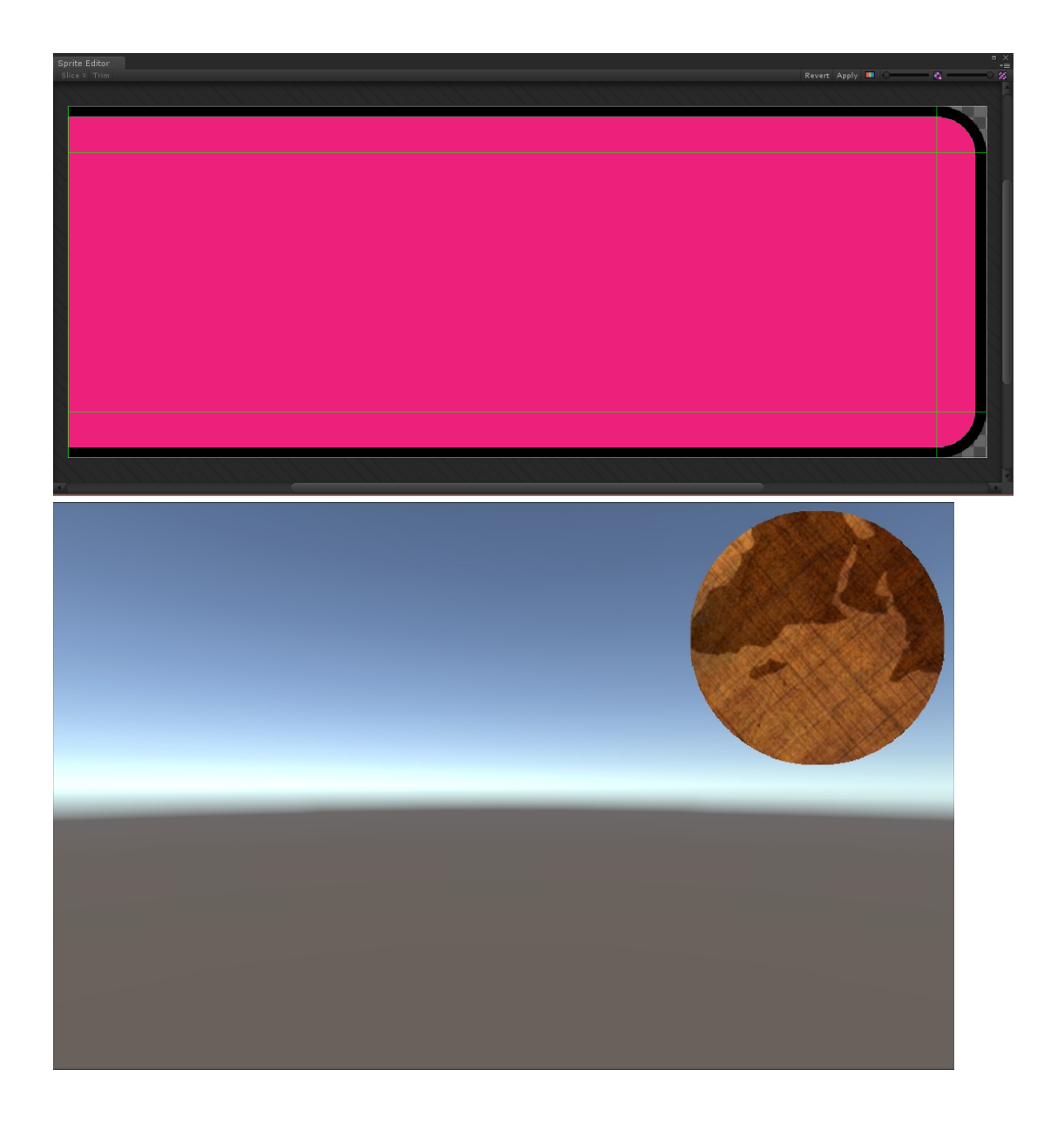

#### anu nas a lui ur characters! This piece of text is very long and has a lot of characters! This piece of text is very long and has a lot of characters! This piece of

This piece of text is very long and has a lot of characters! This piece of text is very long and has a lot of characters! This piece of text is very long<br>and has a lot of

This piece of text belongs to the second column and it is different to the one in the previous column. Also this one can scroll like the previous

This piece of text in this third column, scrolls along with the other two.

his piece of xt is very long nd has a lot of haracters! his piece of xt is very long nd has a lot of haracters! his piece of

This piece of This piece of text belongs to the second column, scrolls column and it is along with the different to the other two. one in the previous column.

Also this one

This pie text in this third text in th fourth co scrolls a with the three.

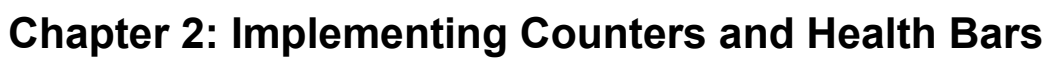

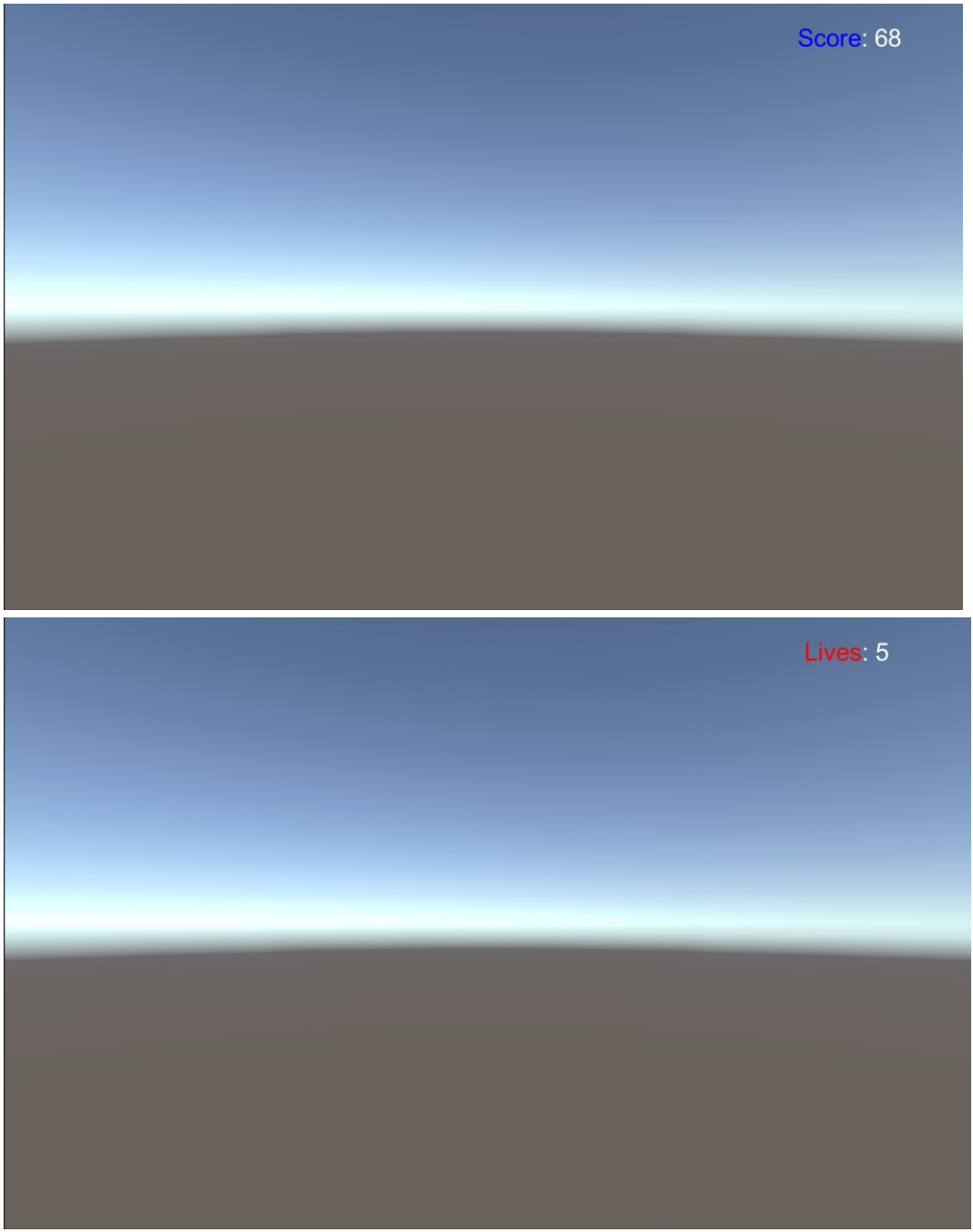

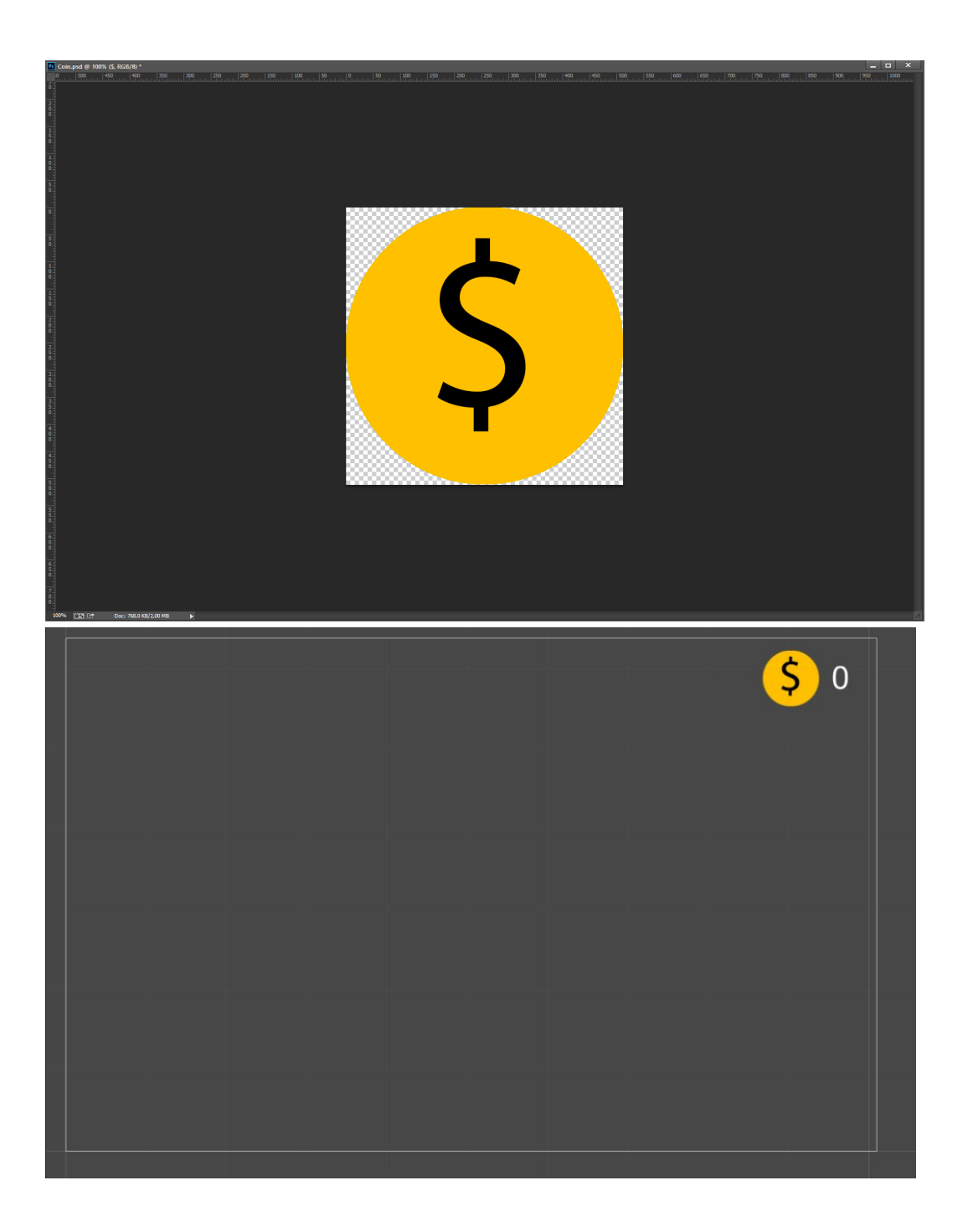

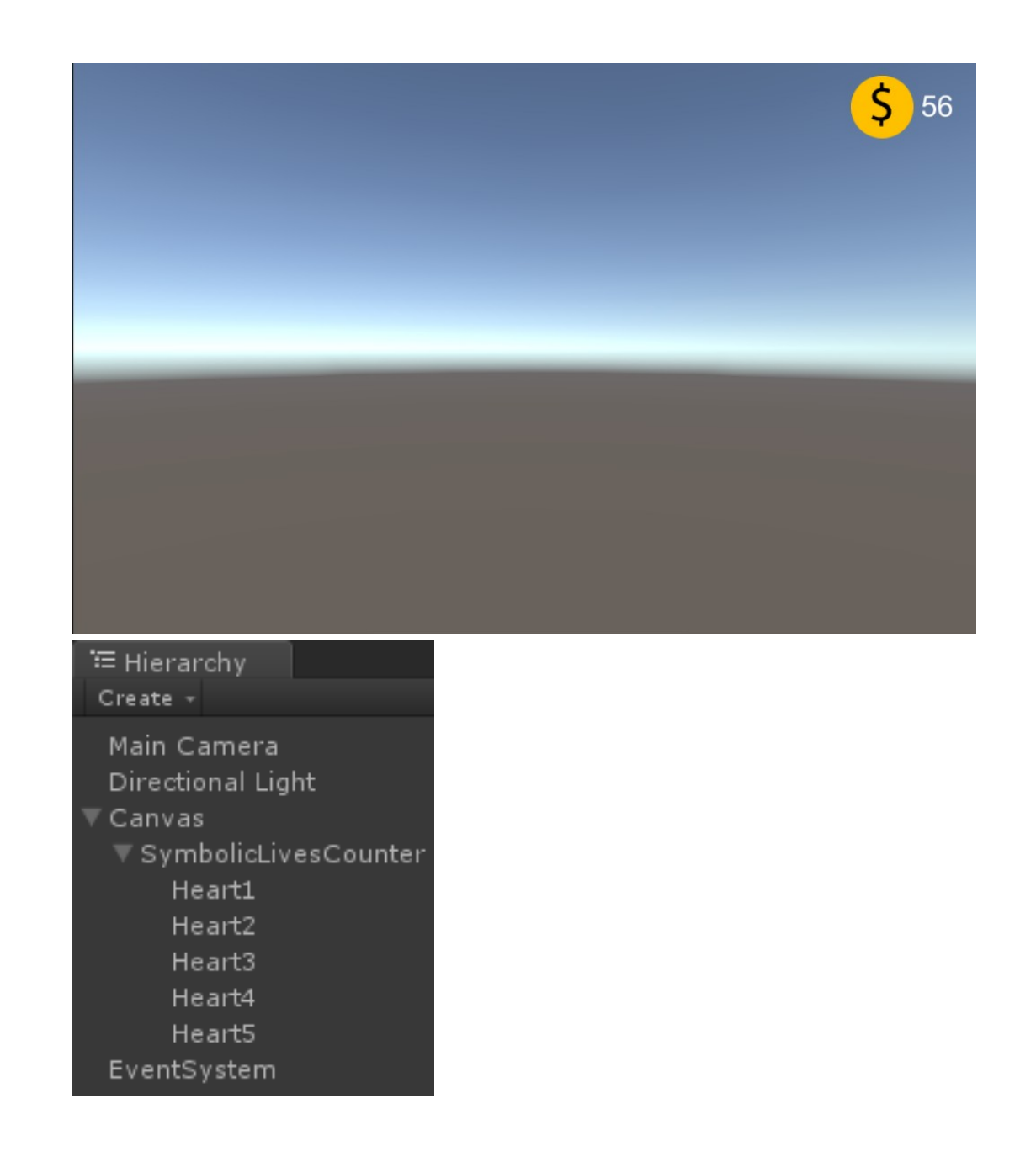

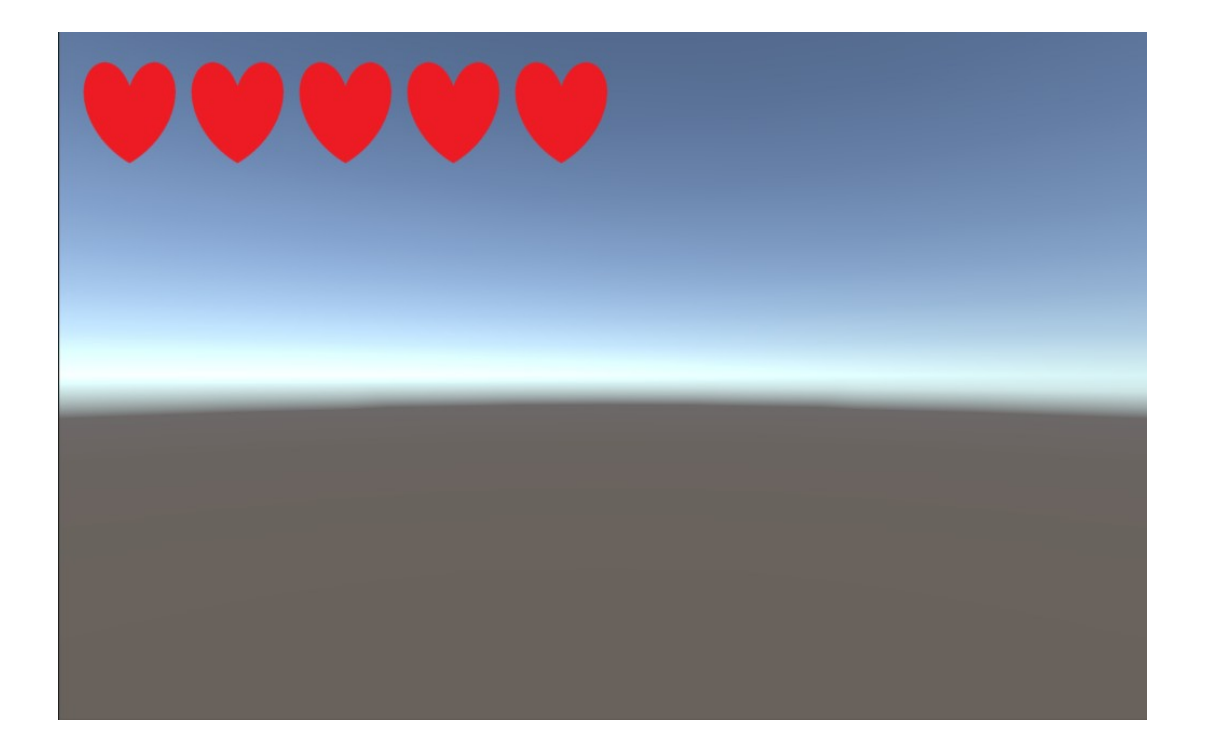

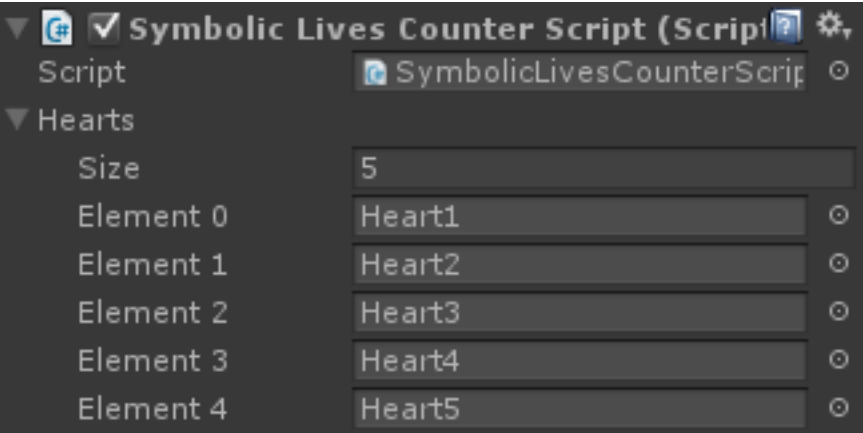

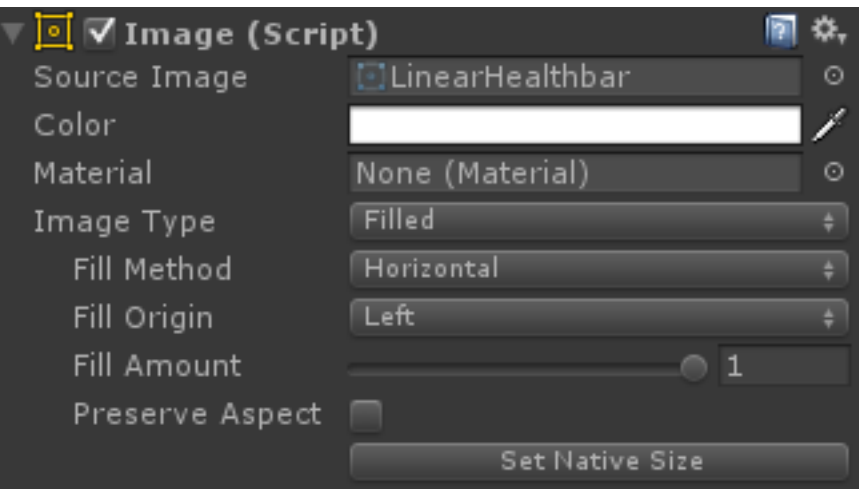

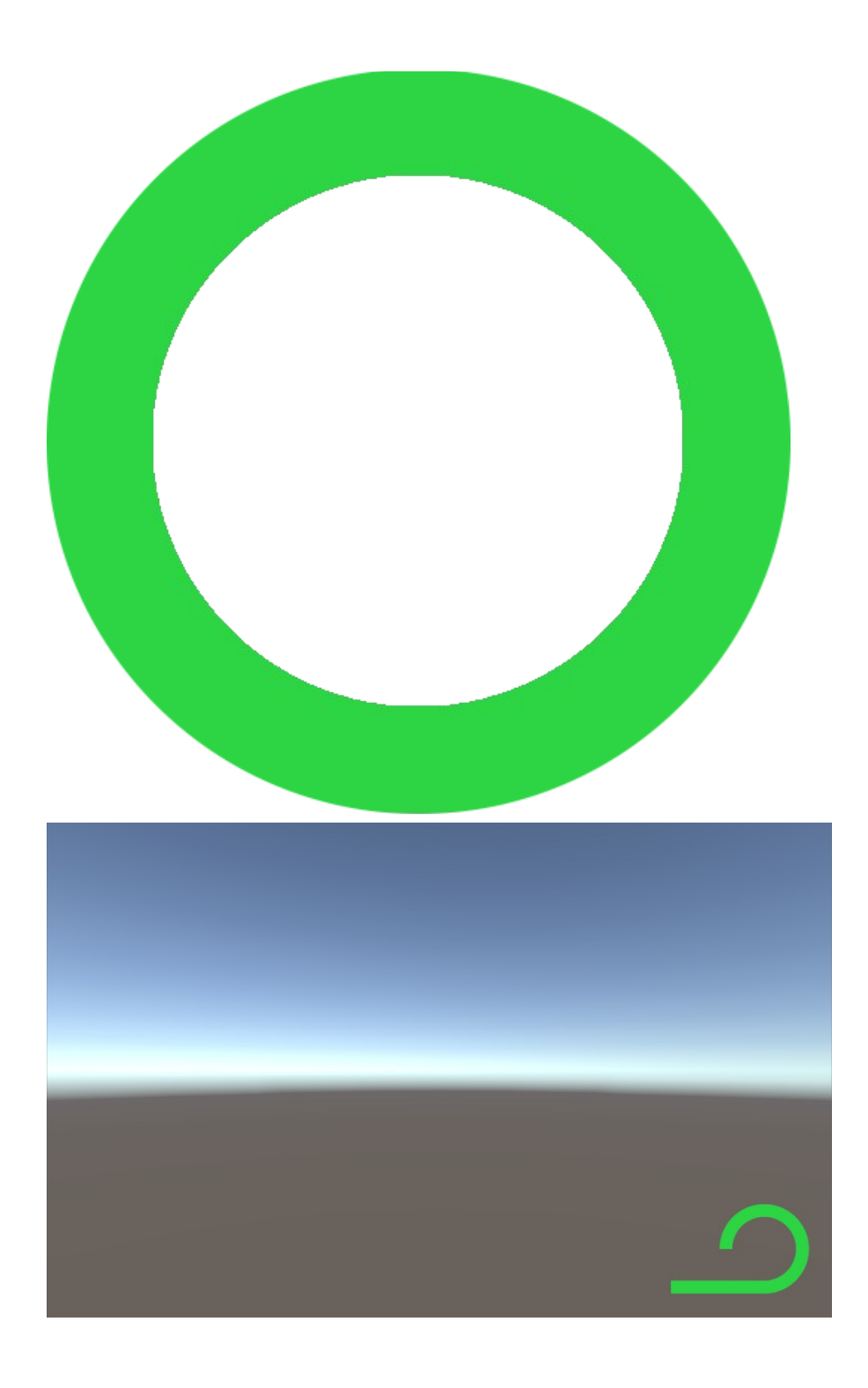

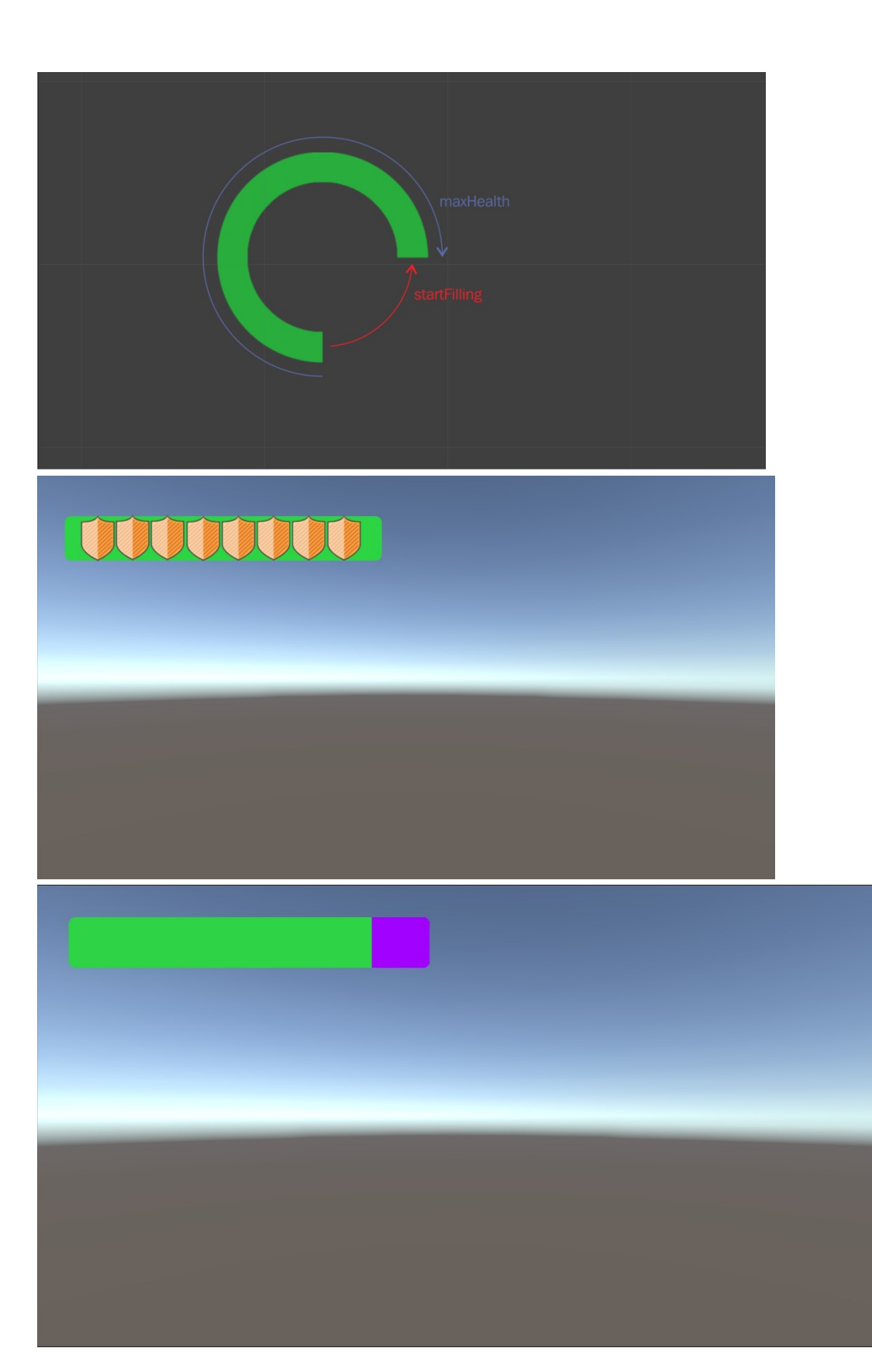

### **Chapter 3: Implementing Timers**

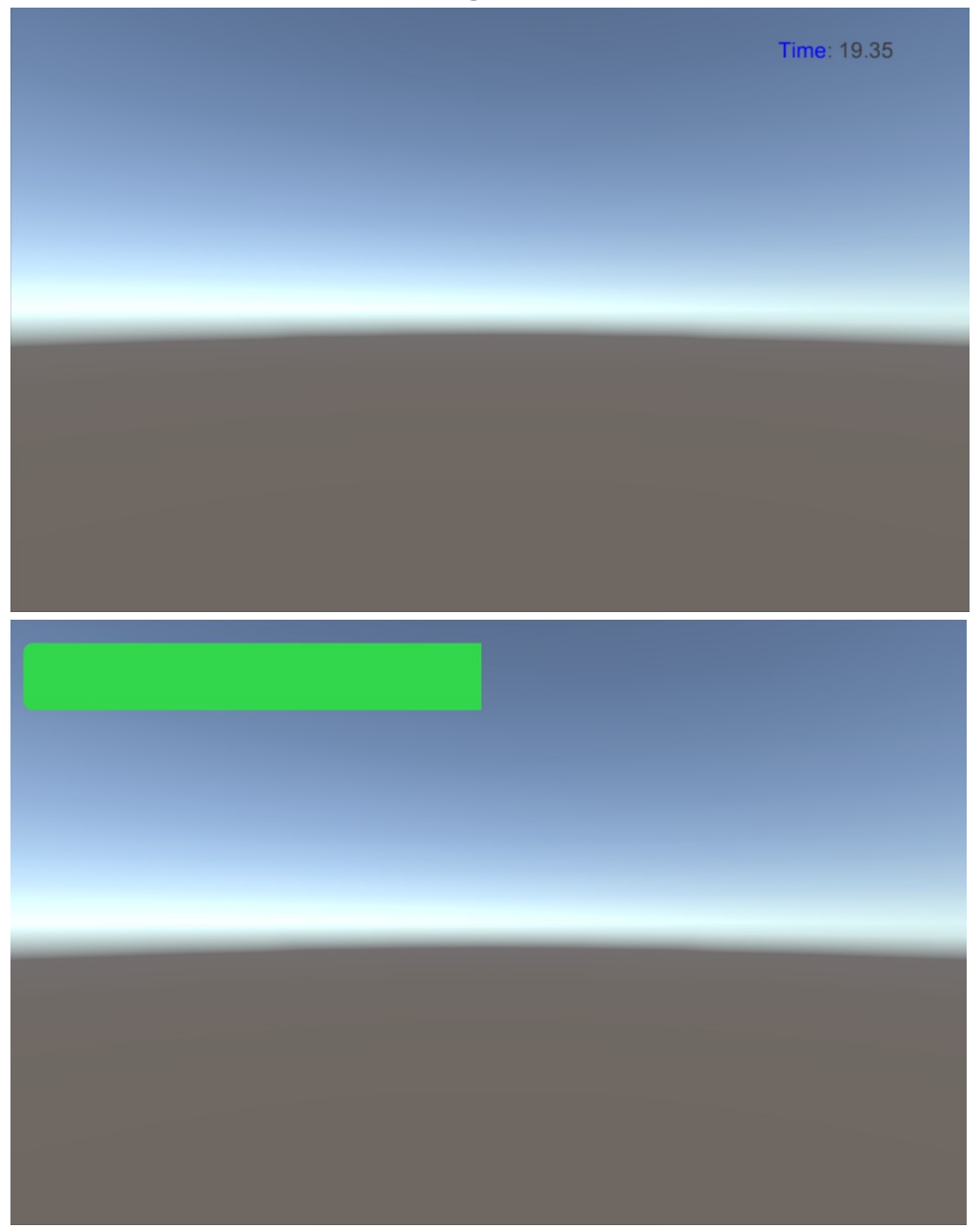

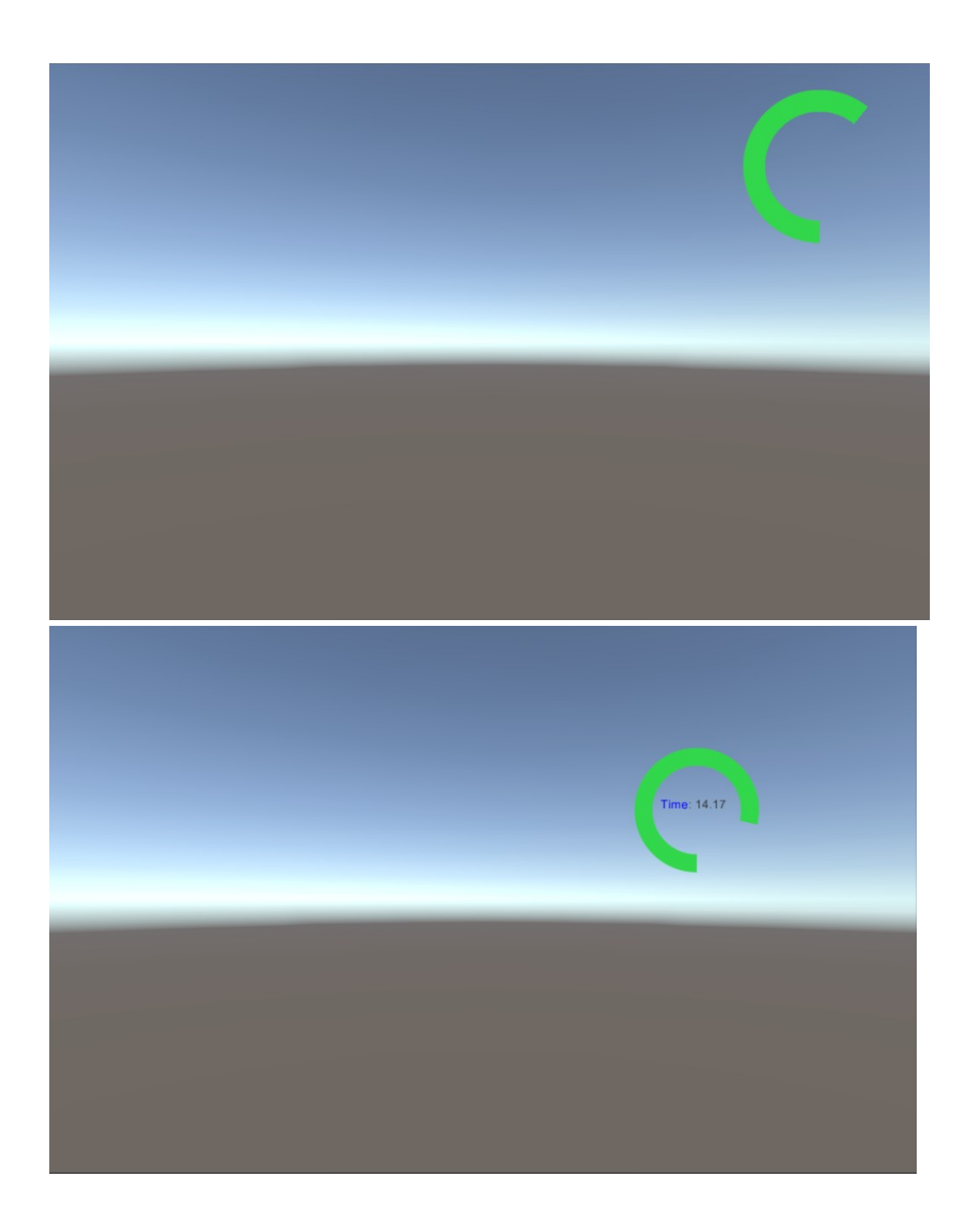

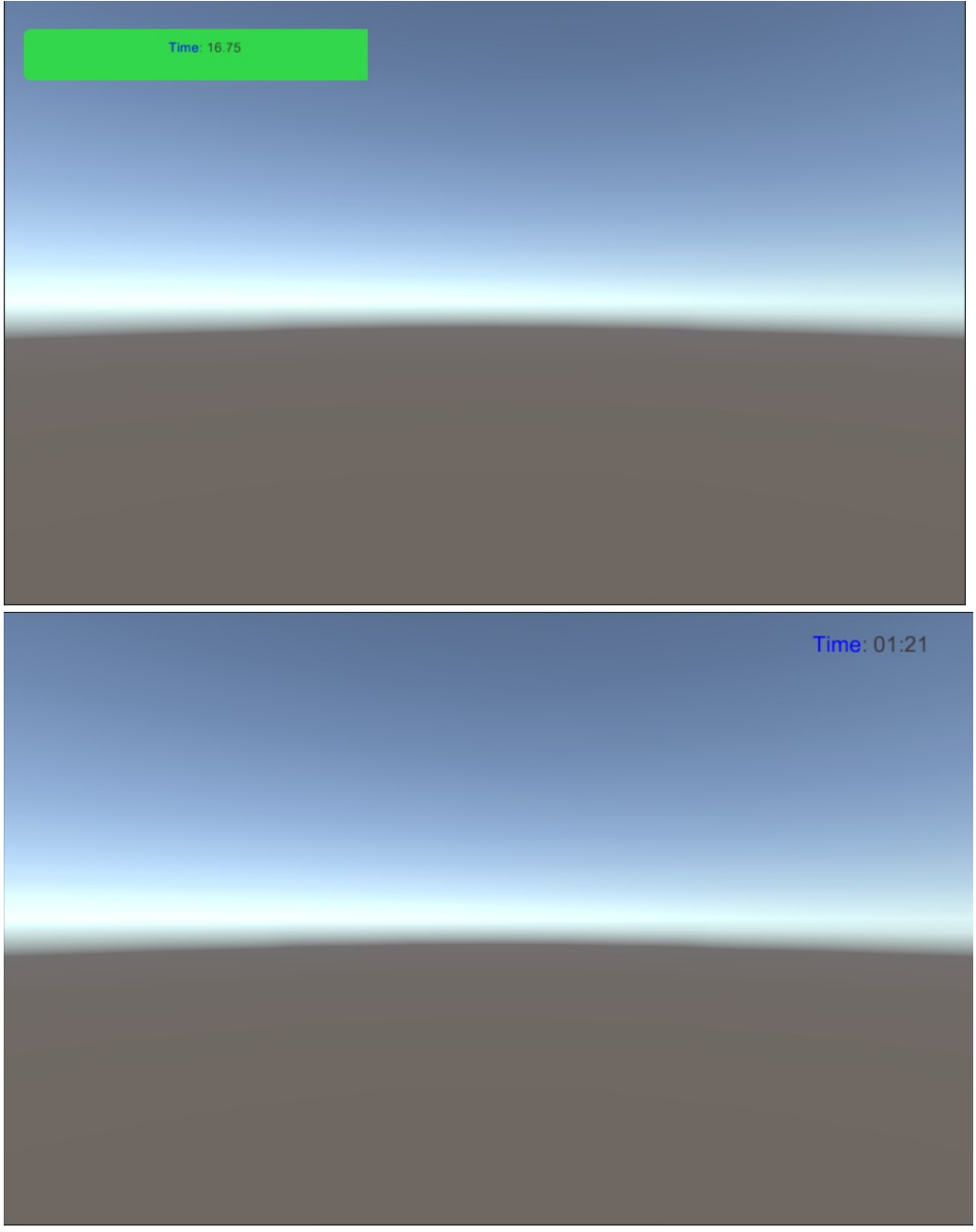

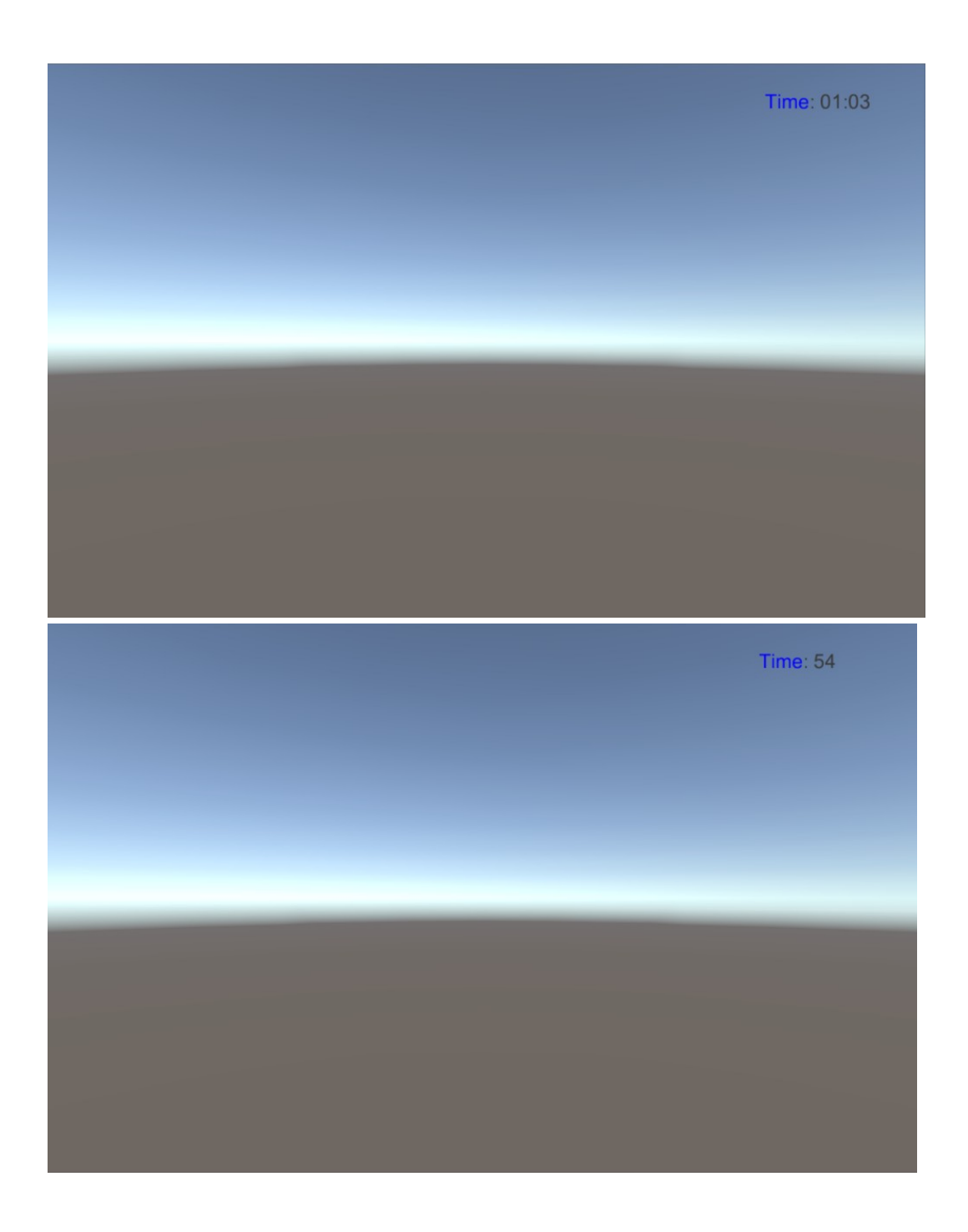

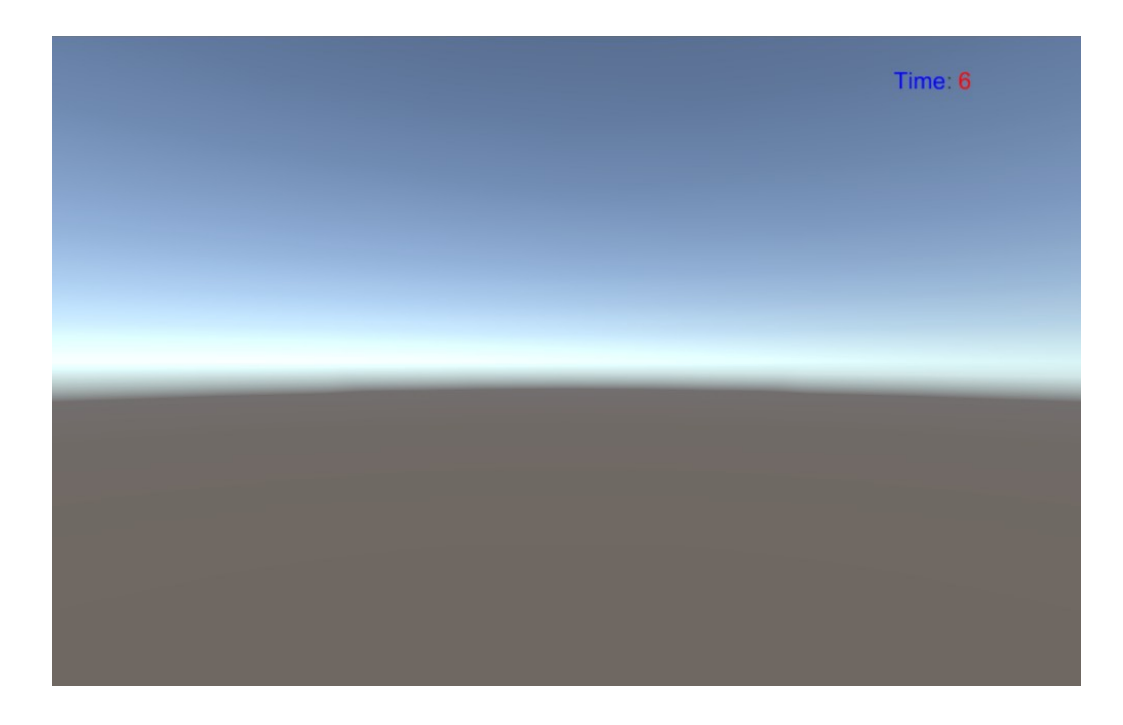

### **Chapter 4: Creating Panels for Menus**

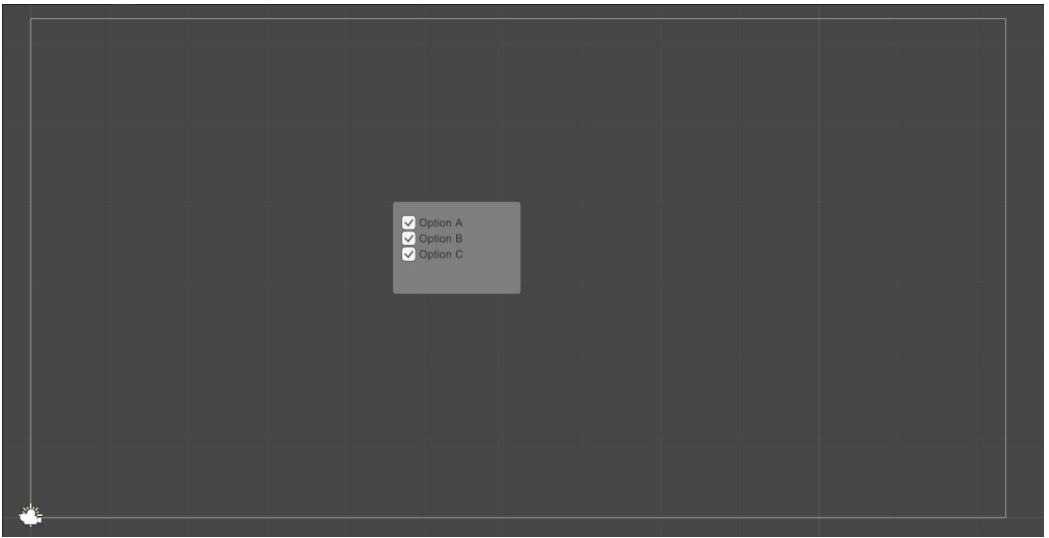

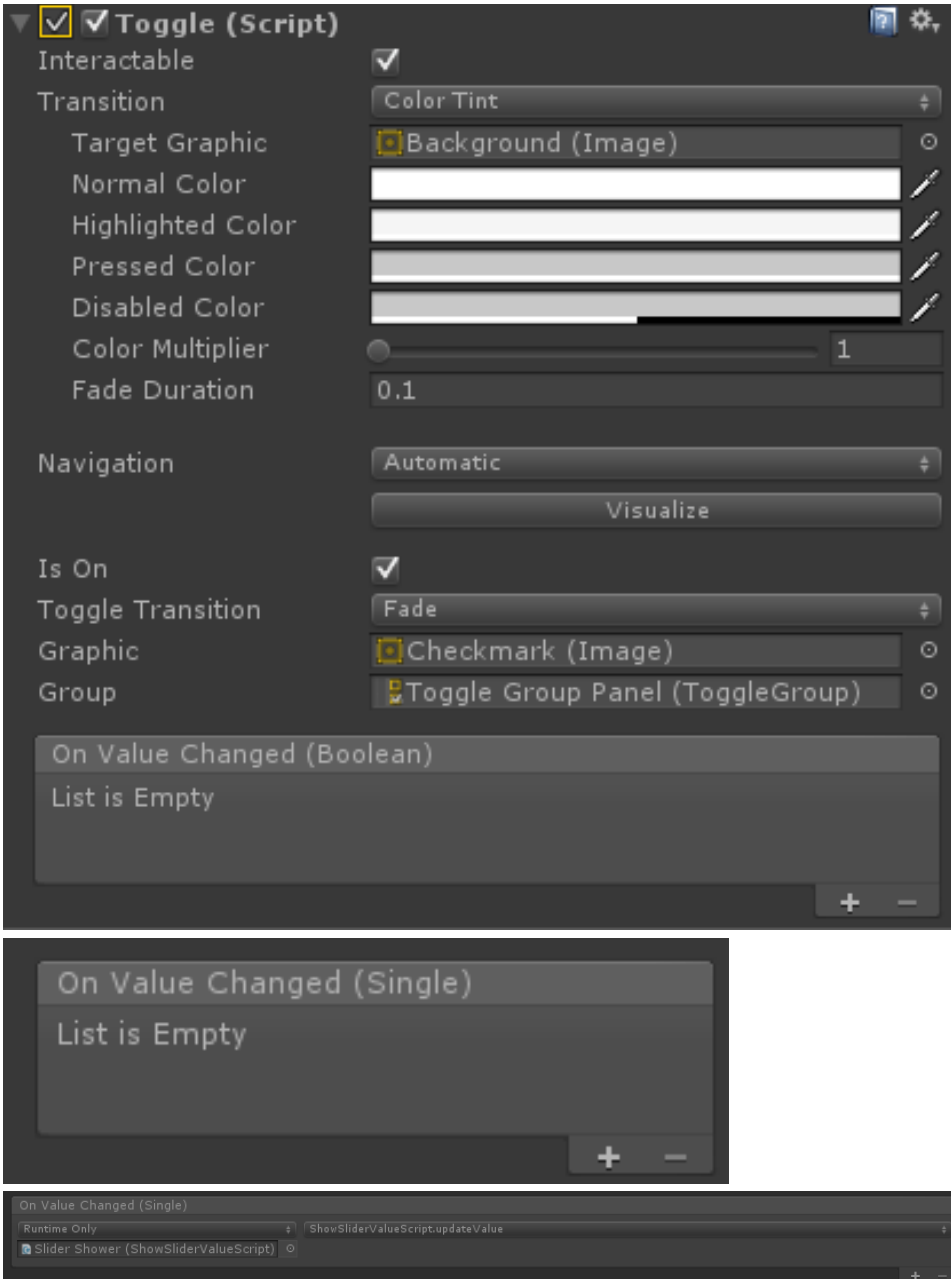

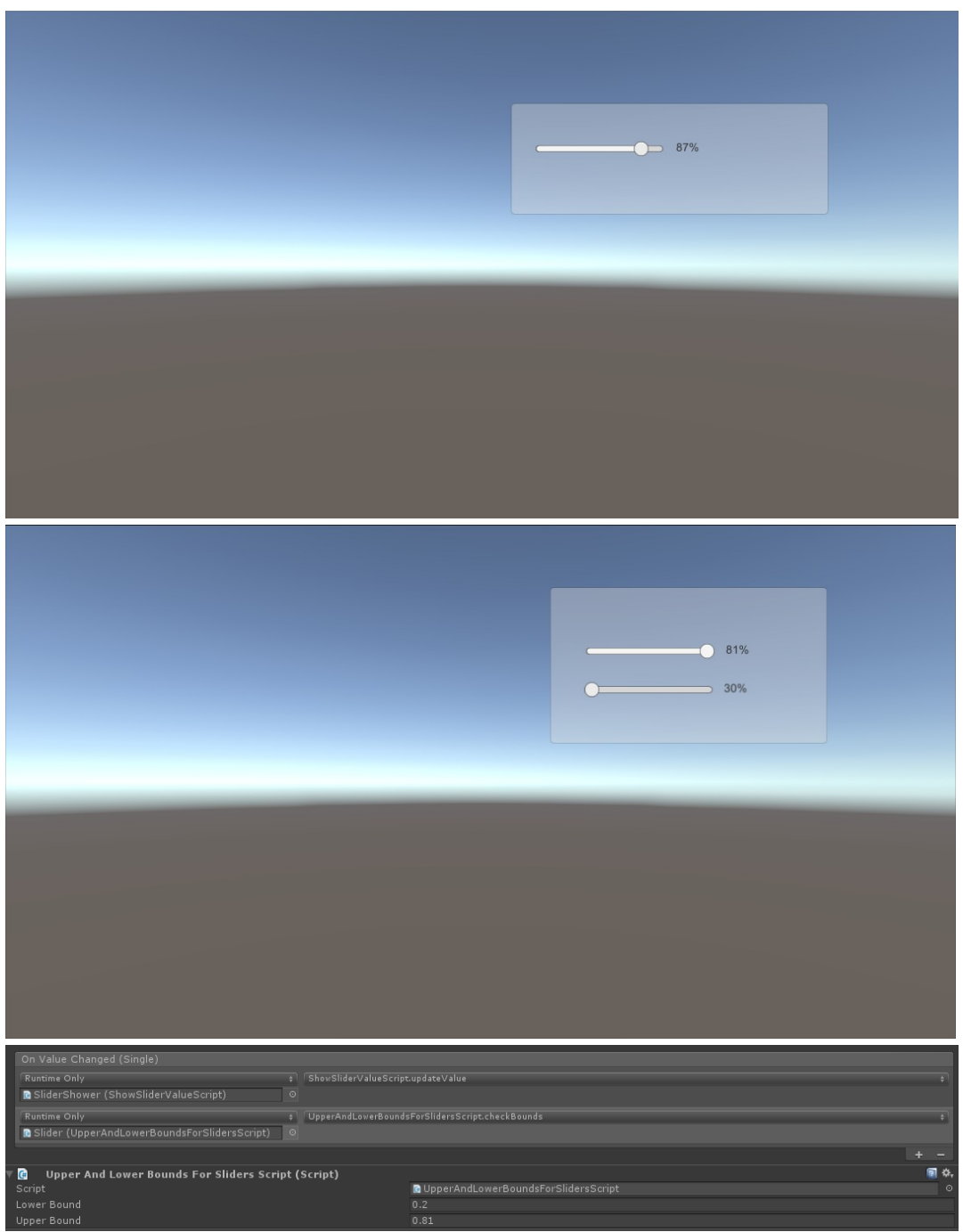

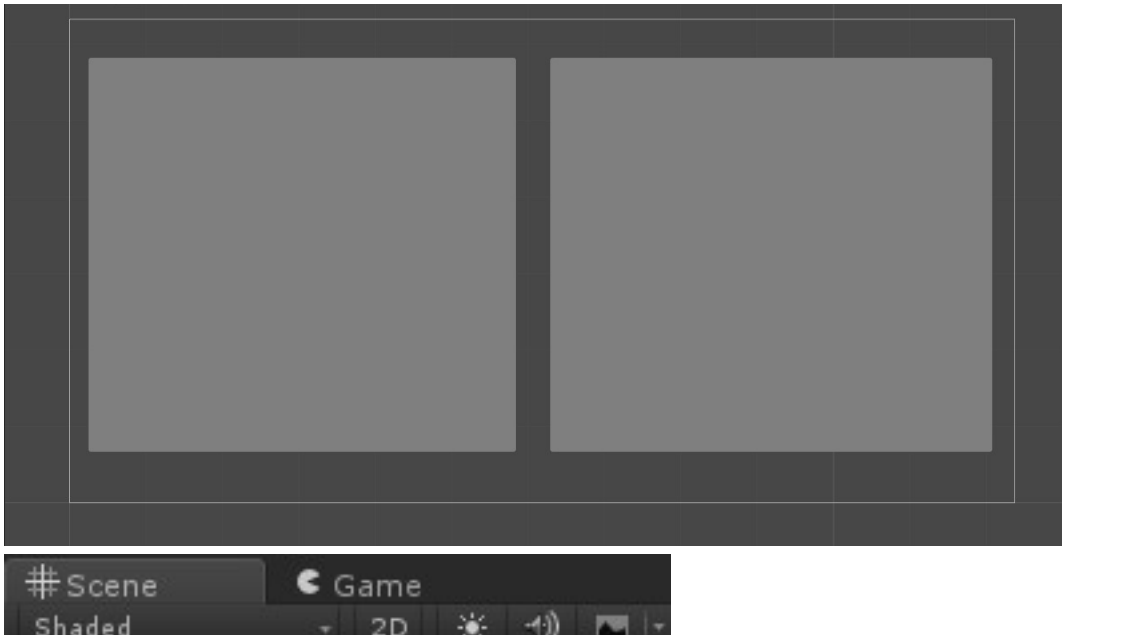

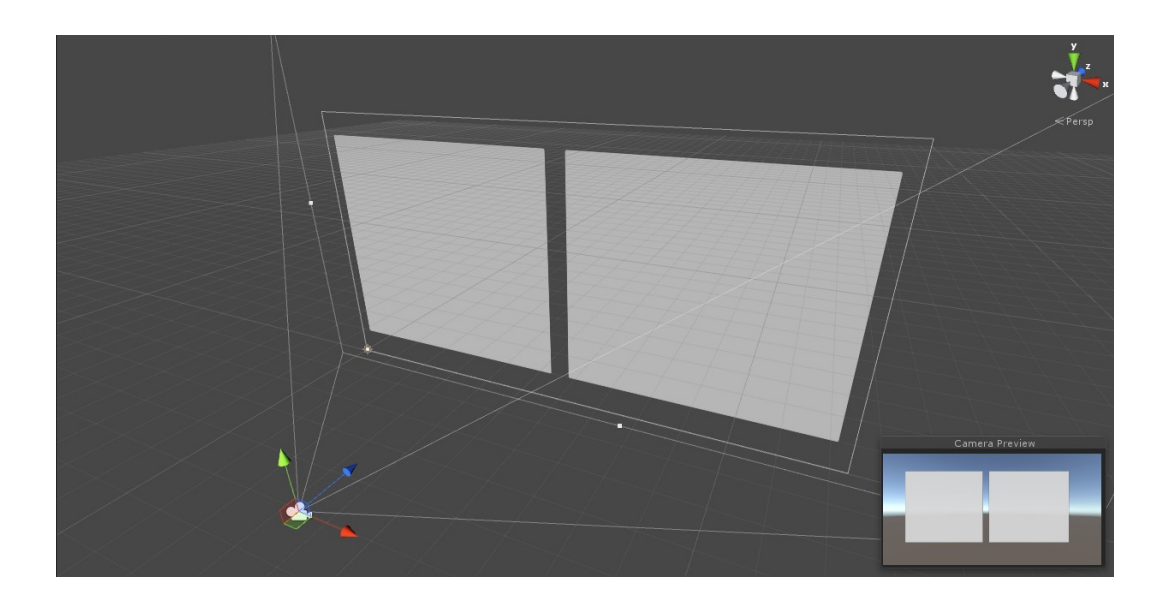

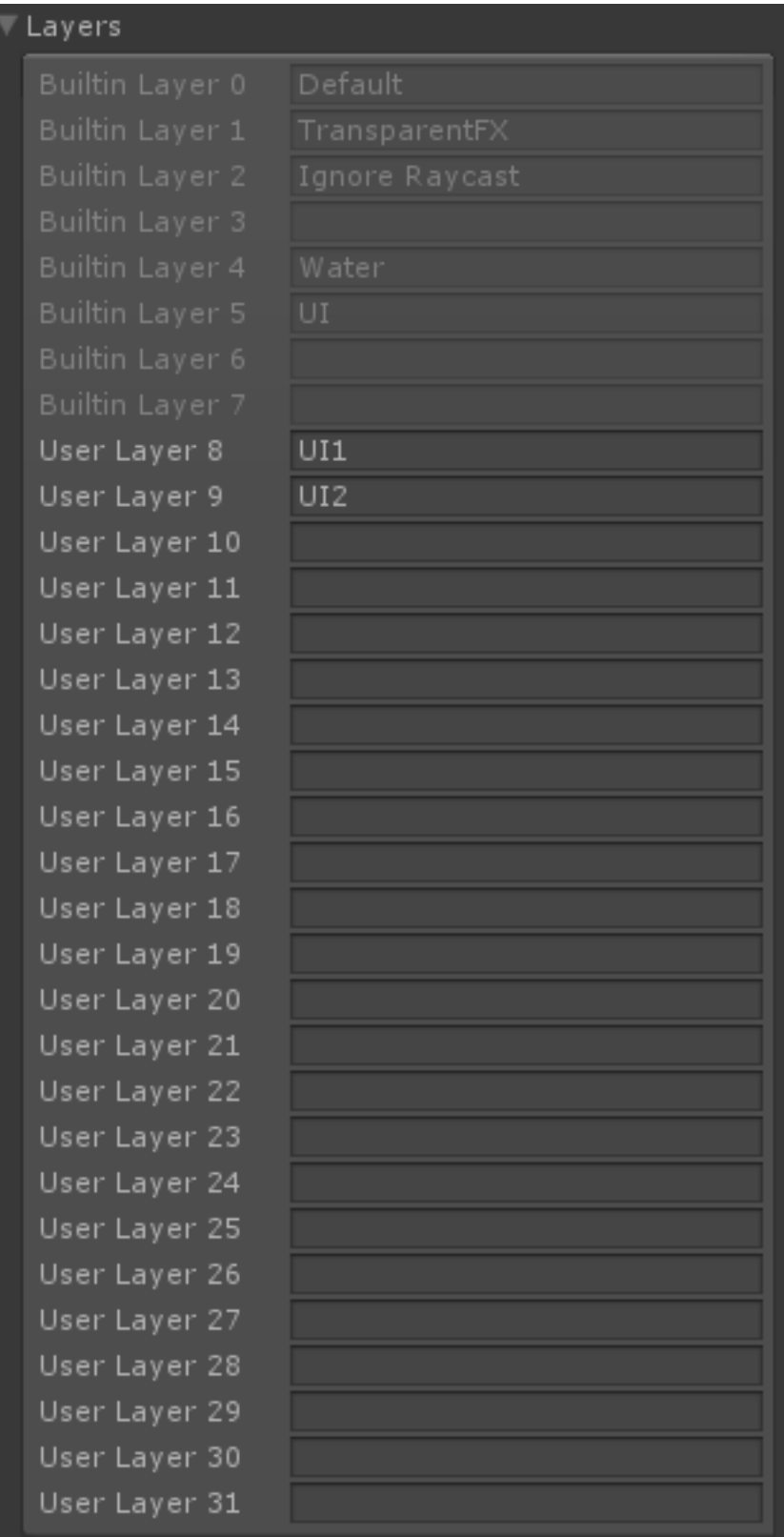

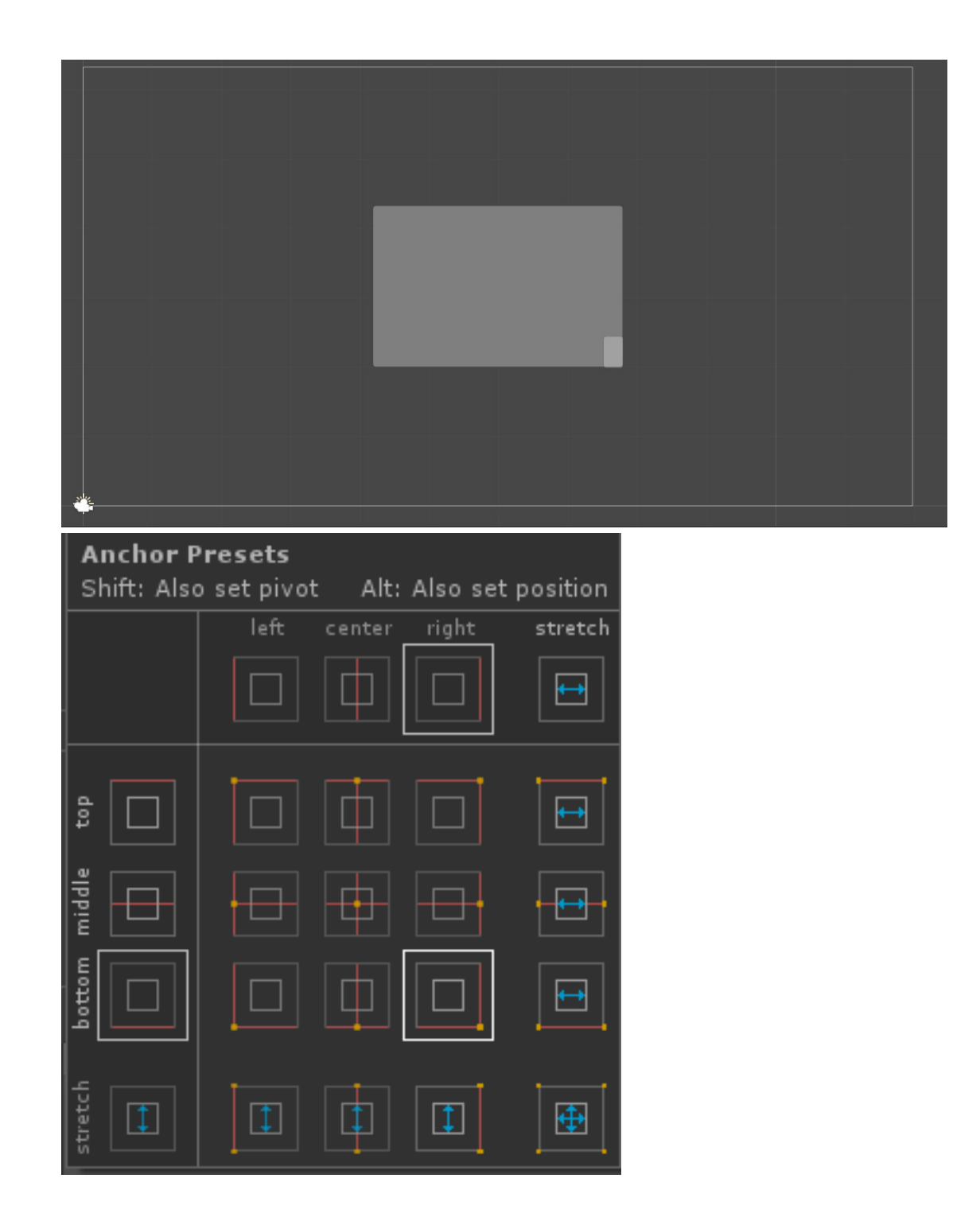

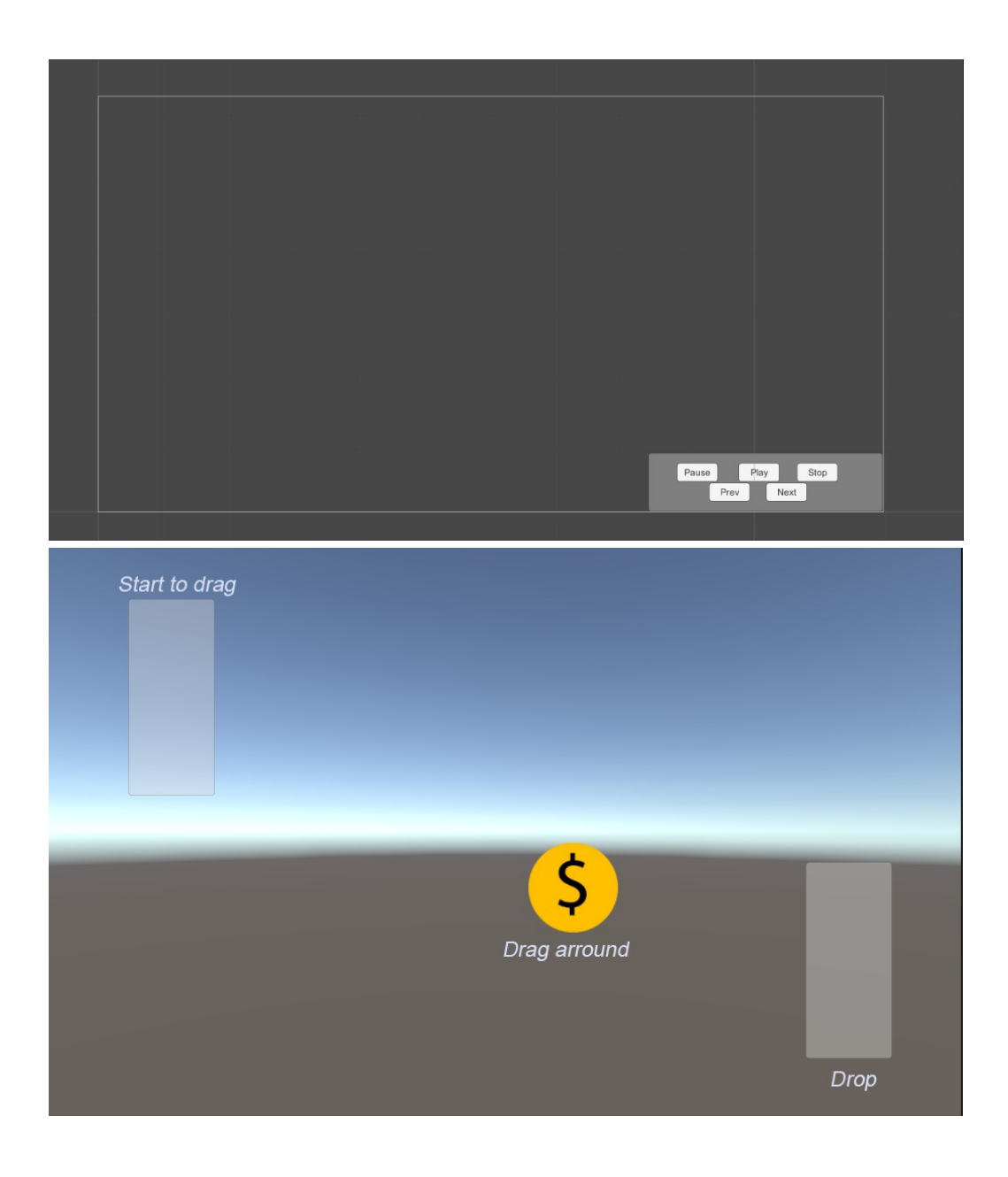

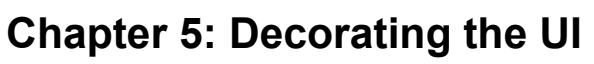

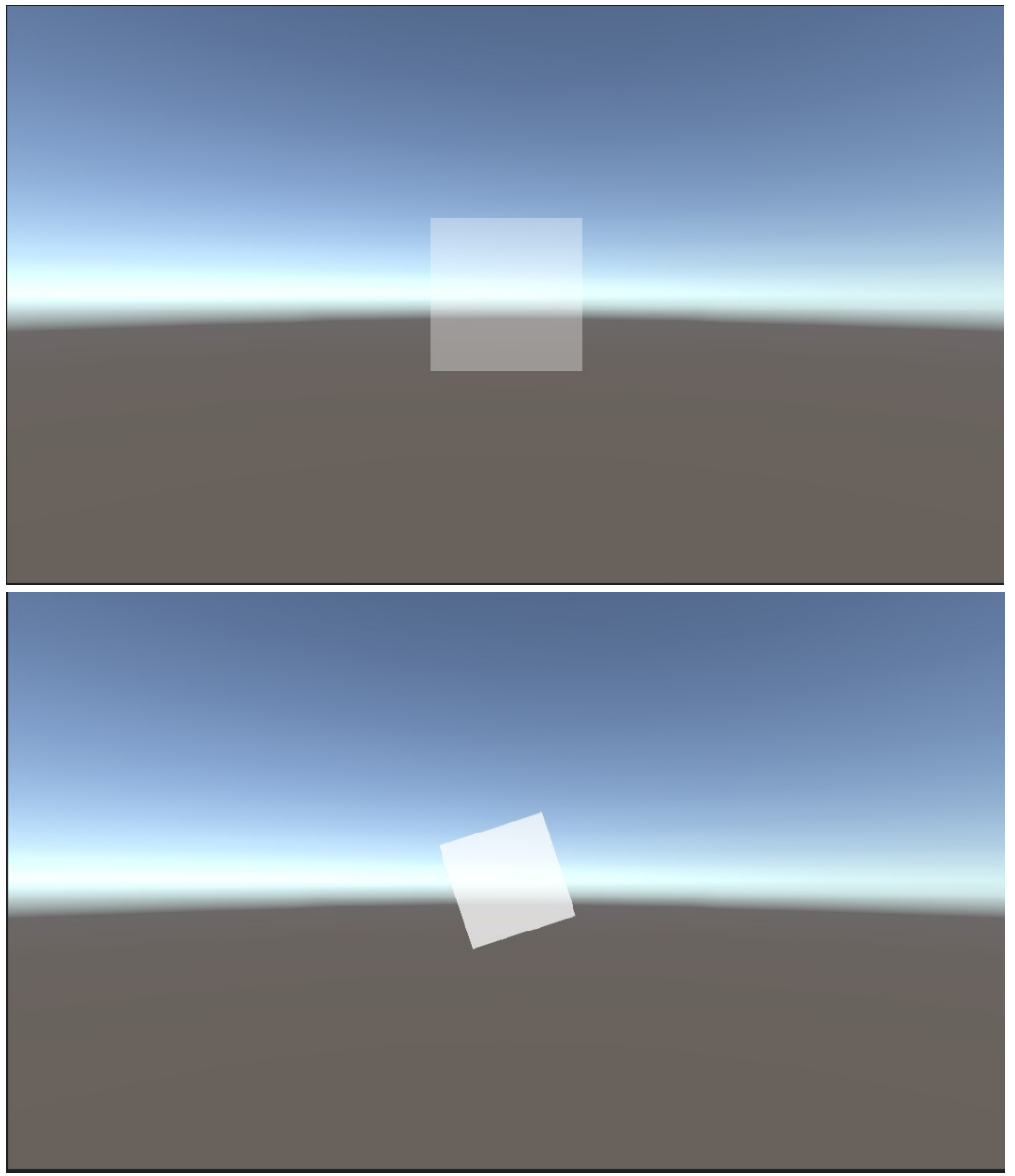

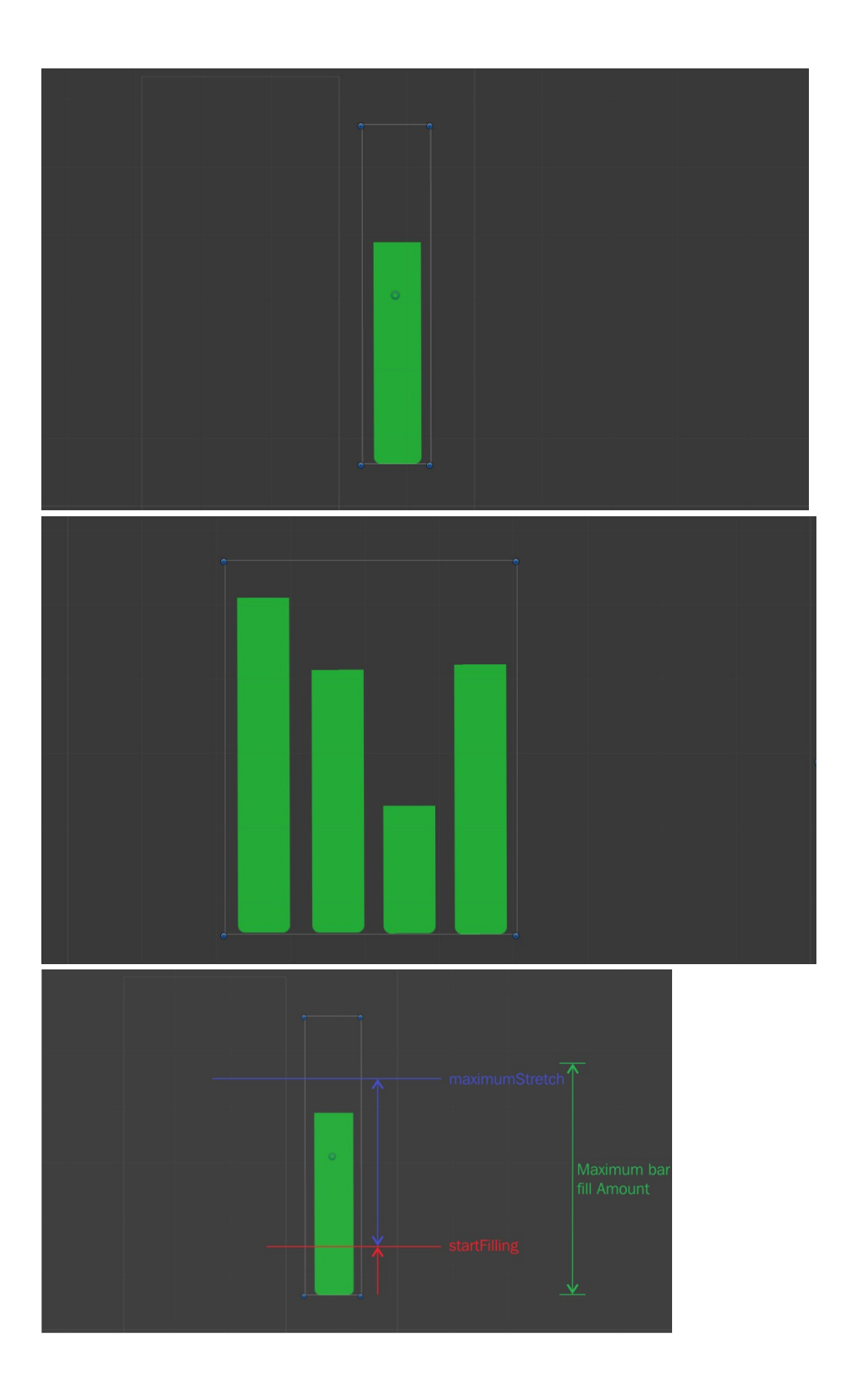

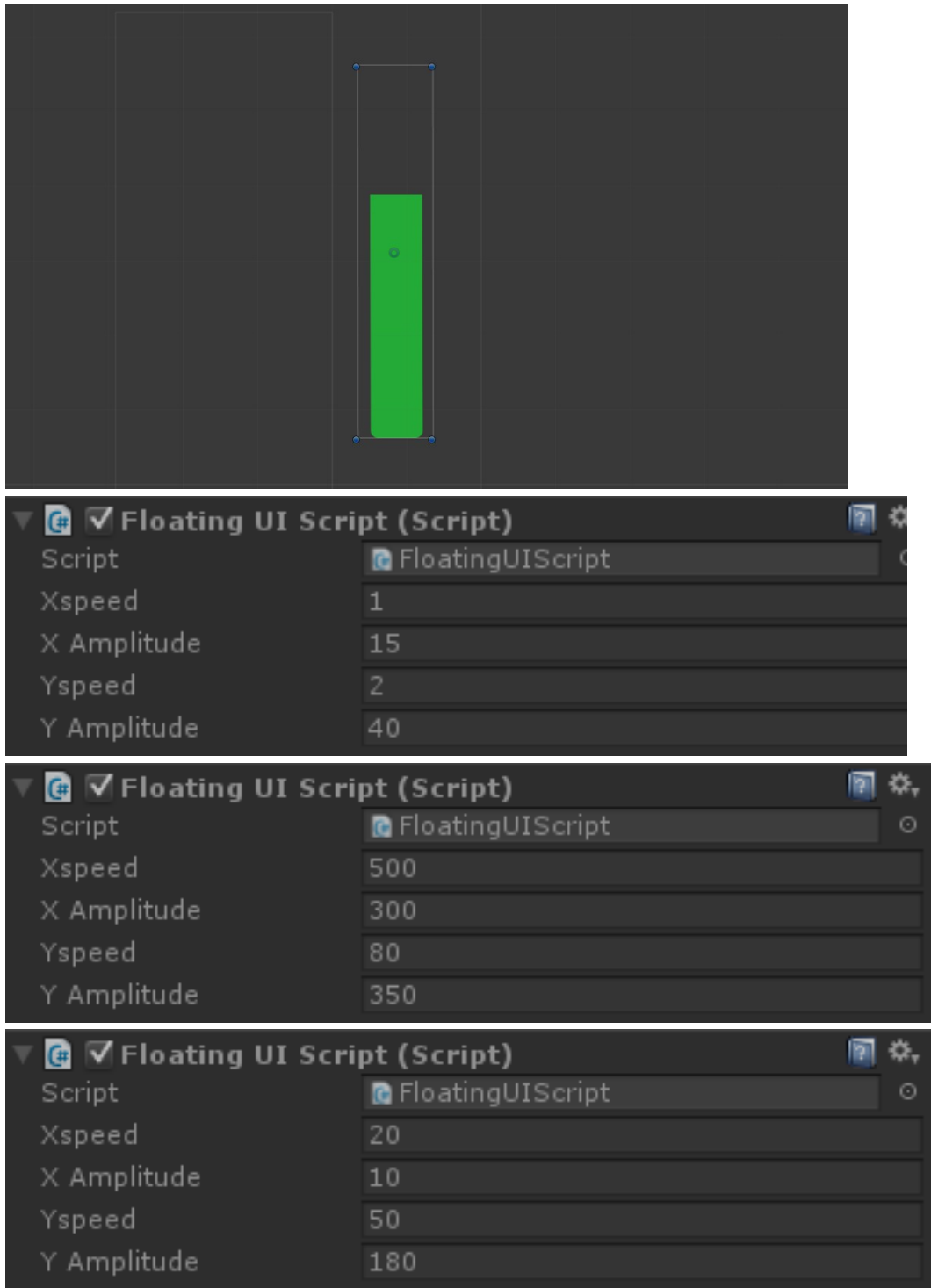

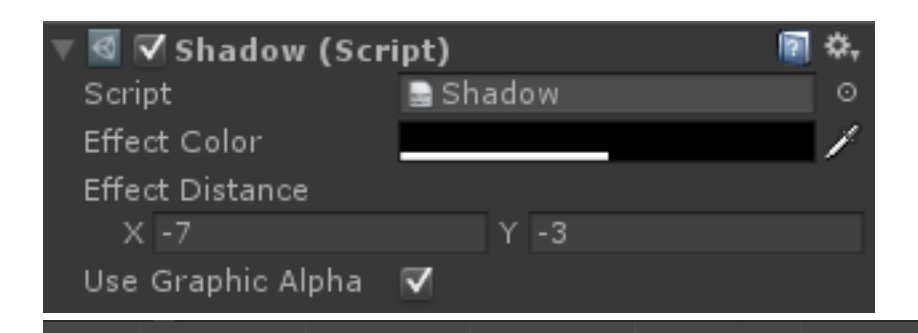

# **Text with** Shadow

## Shadow

**Text with** Outline

**Text with** Outline

## Shadow

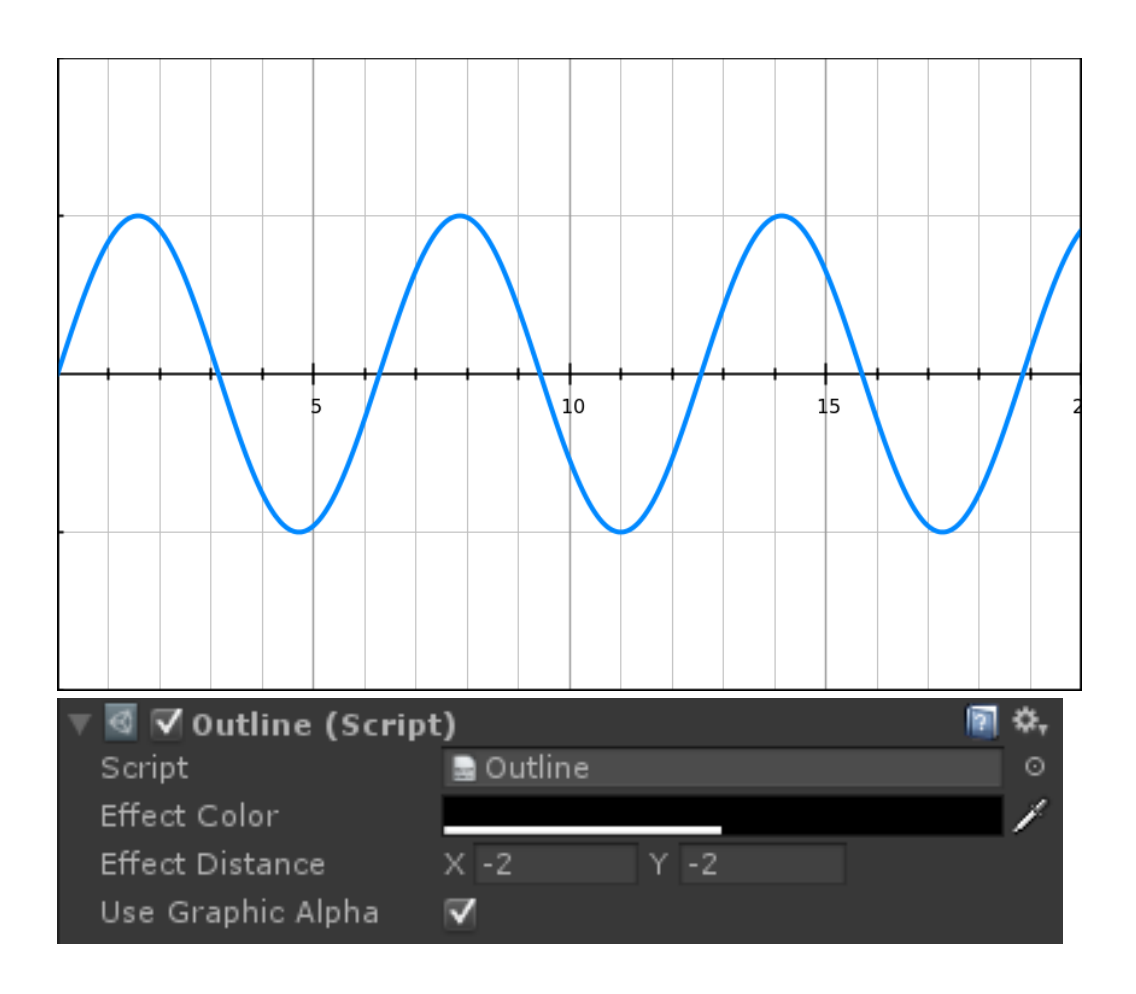

### **Chapter 6: Animating the UI**

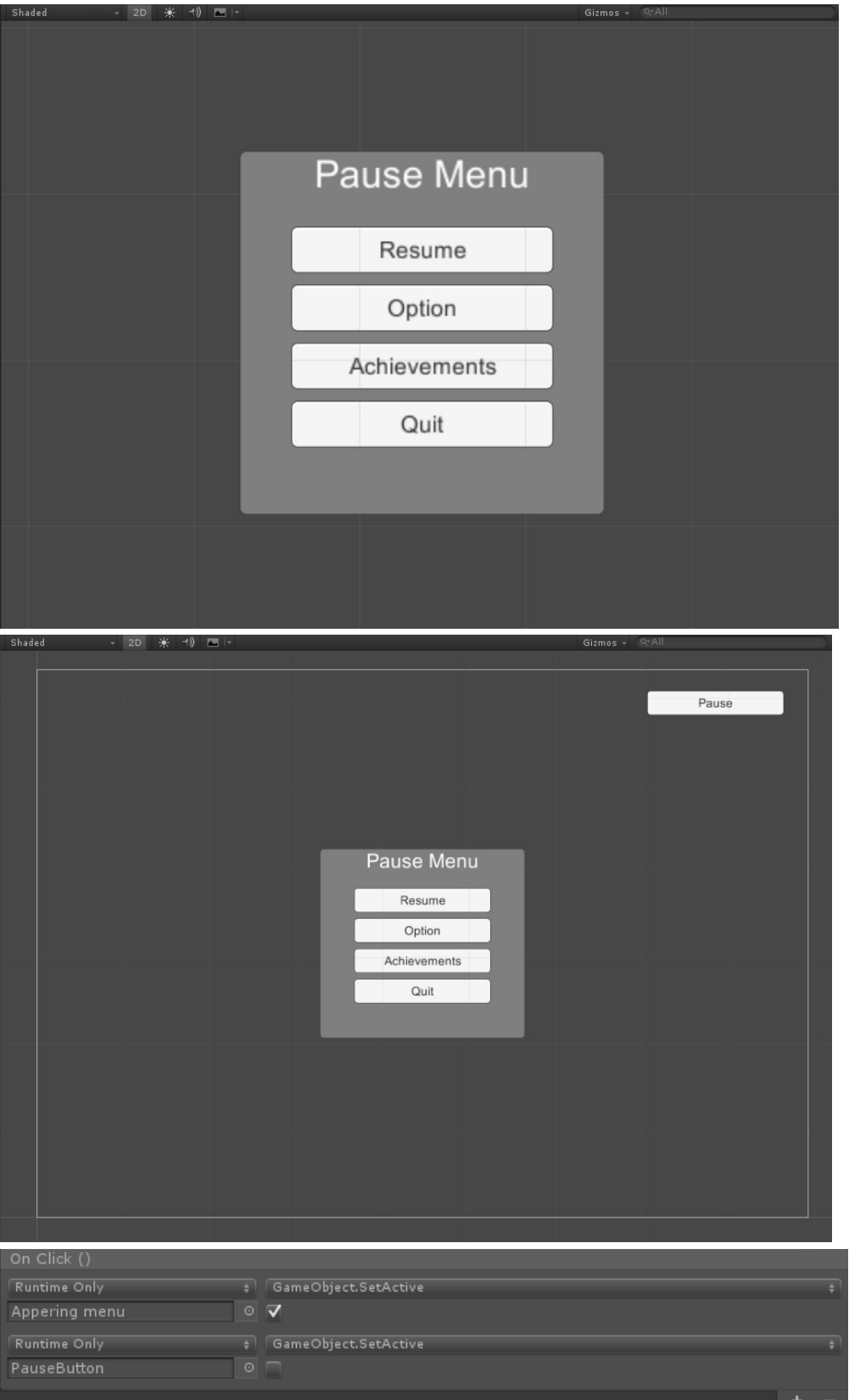

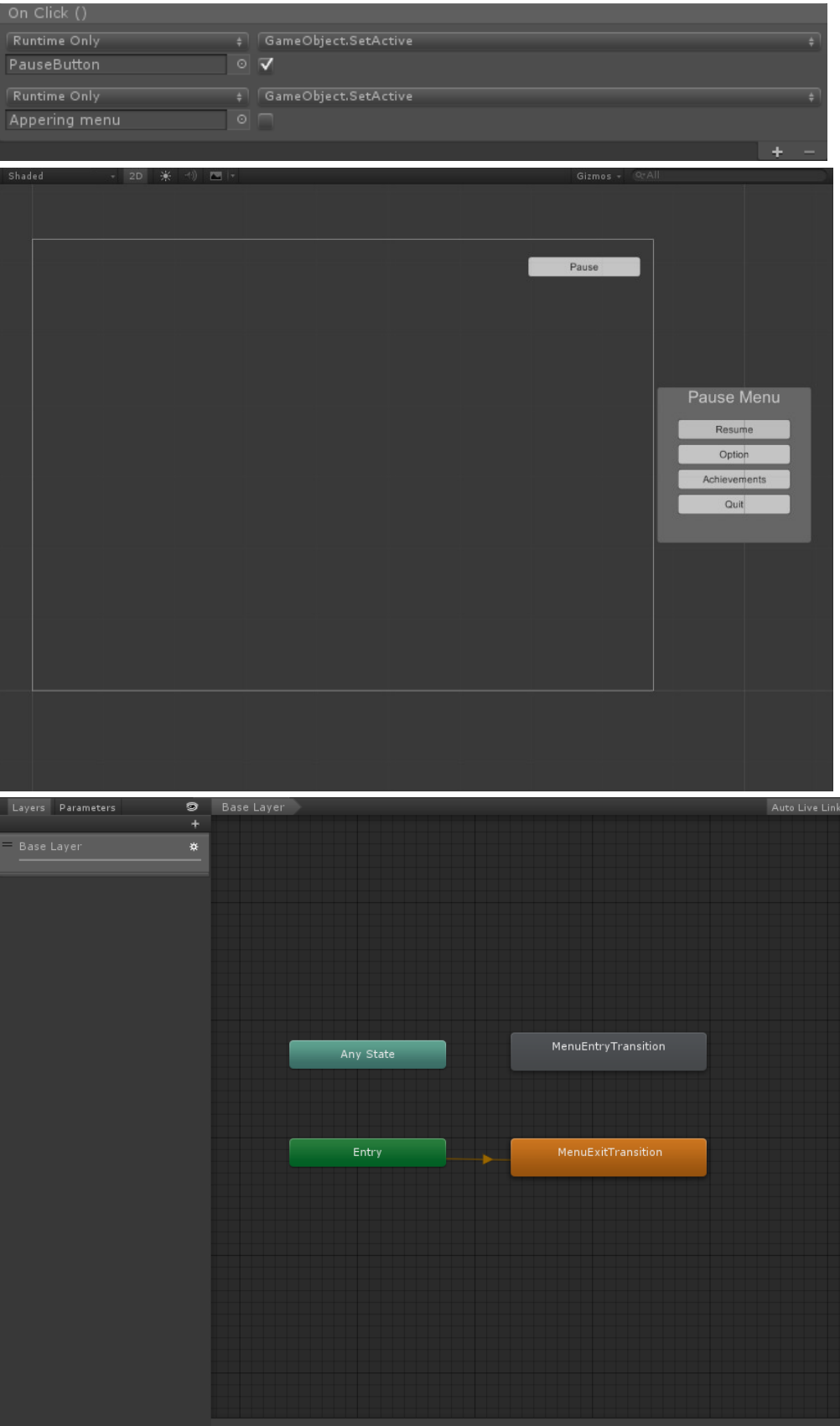

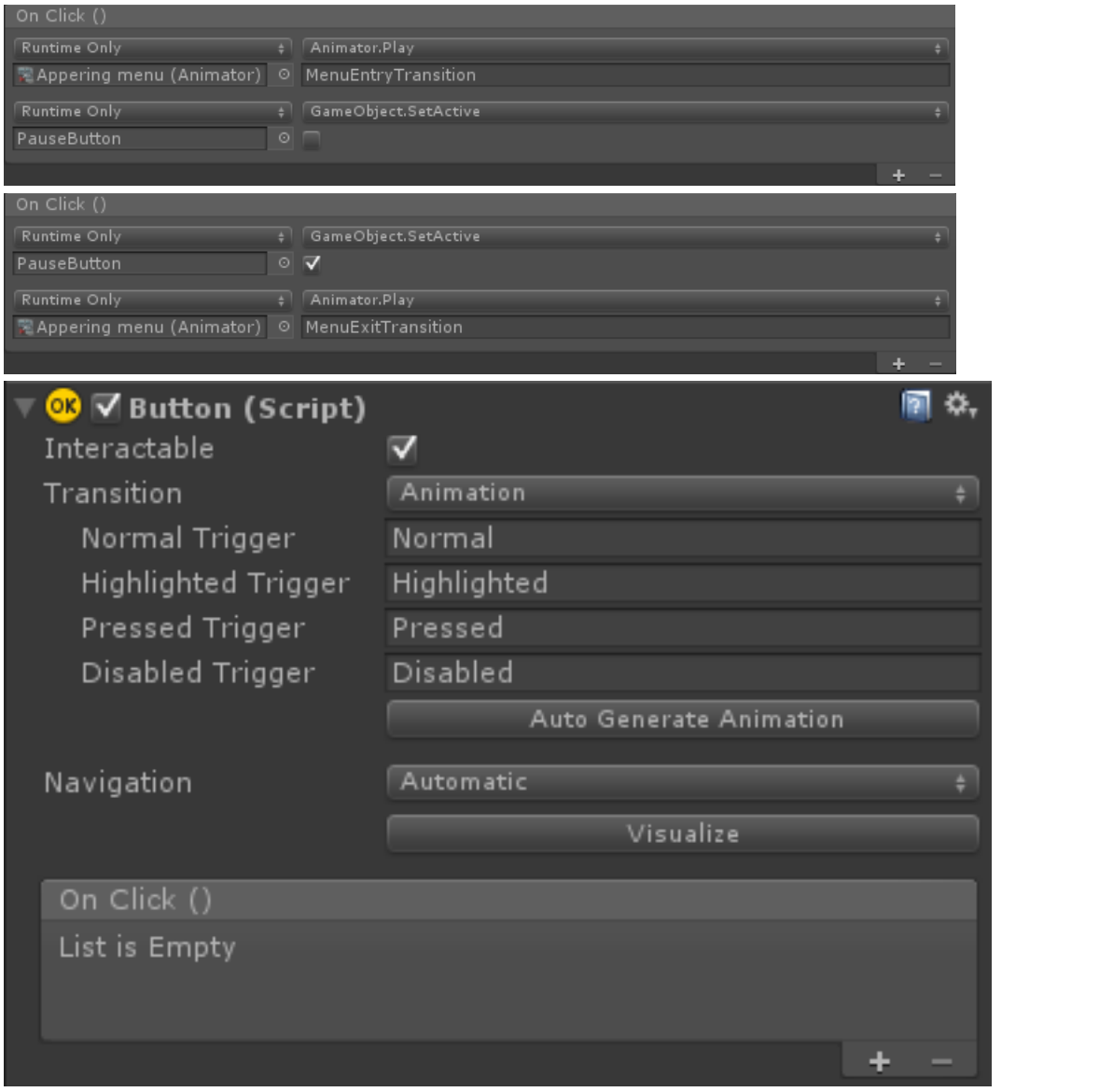

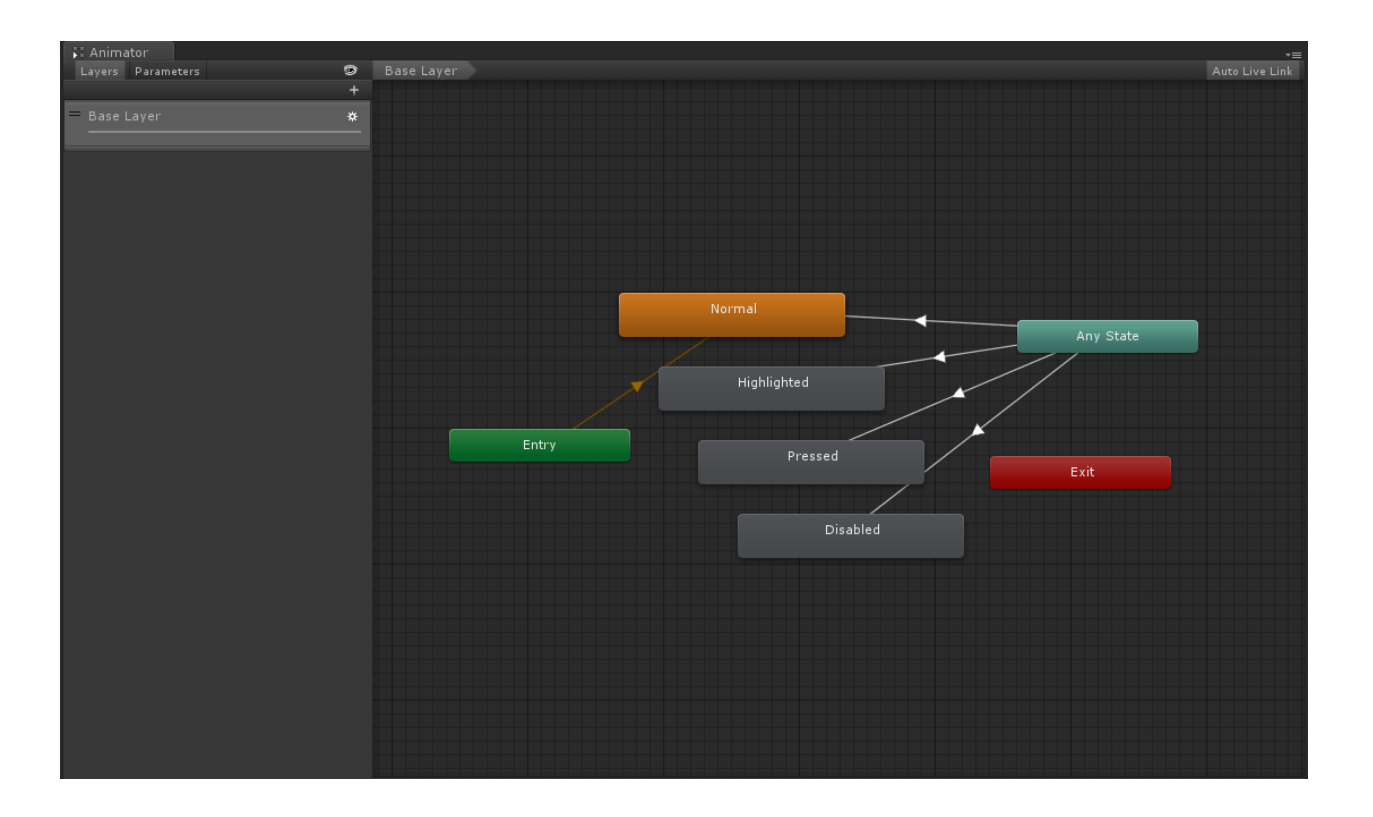

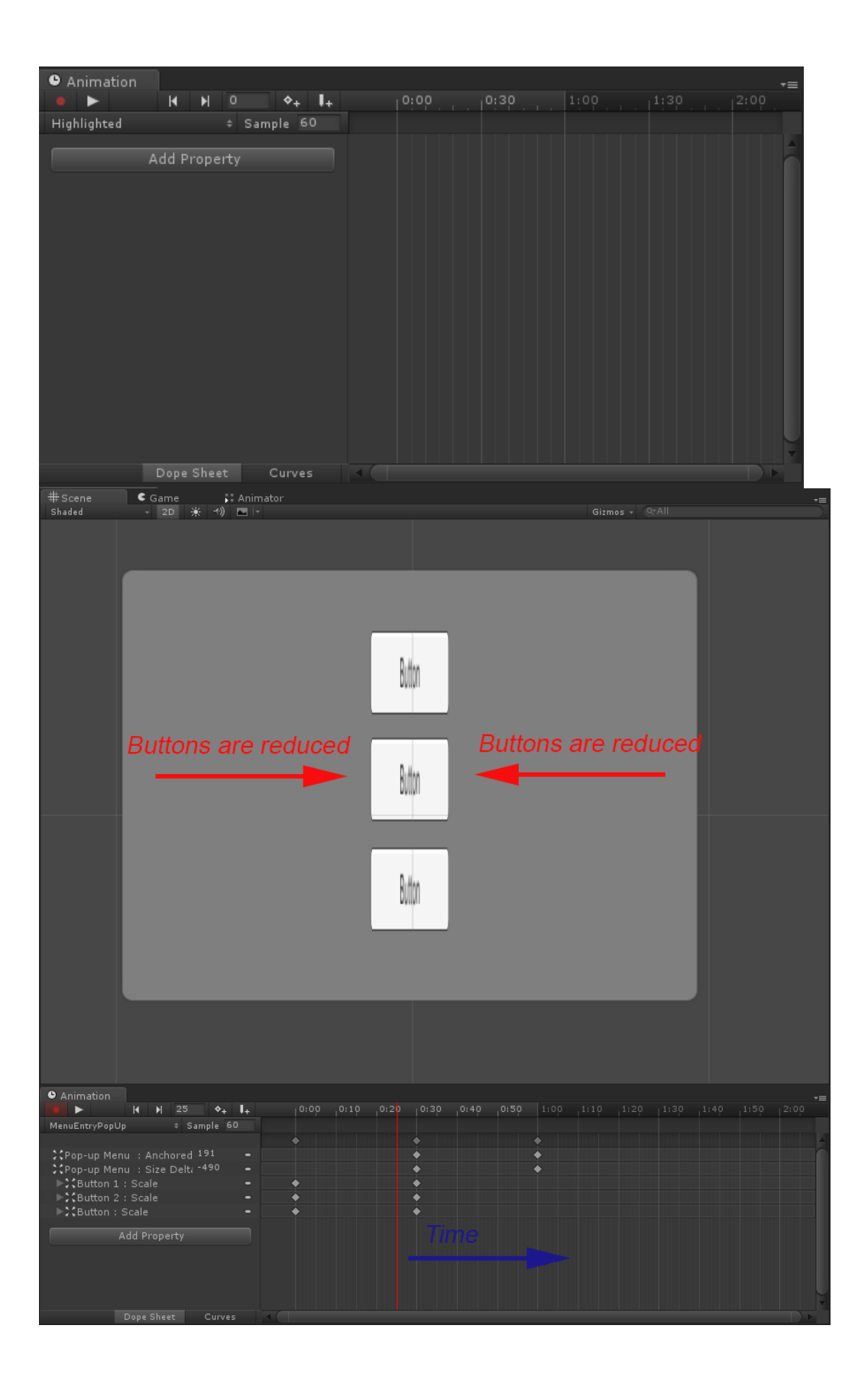

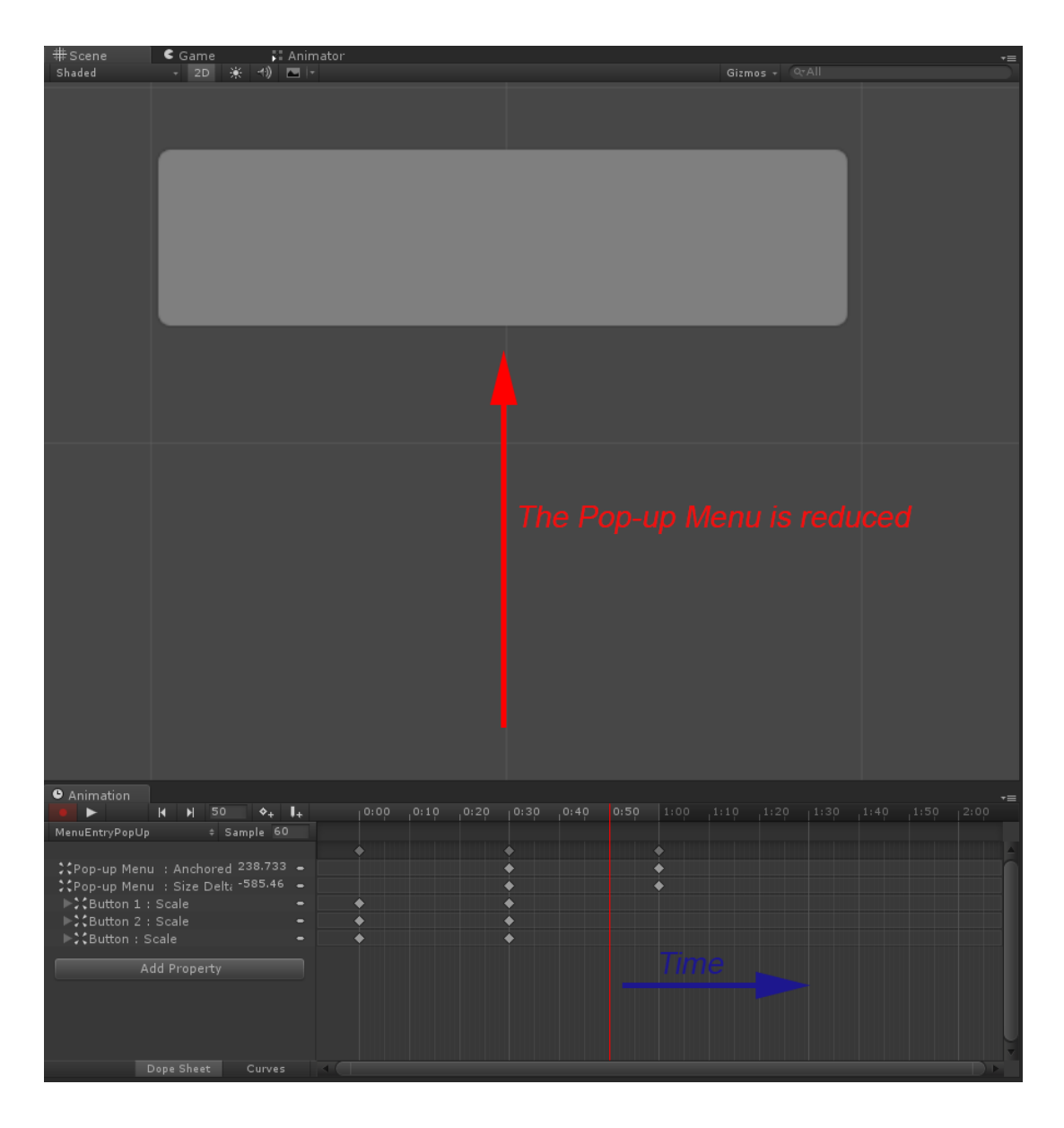

### **Chapter 7: Applying Runtime Customizations**

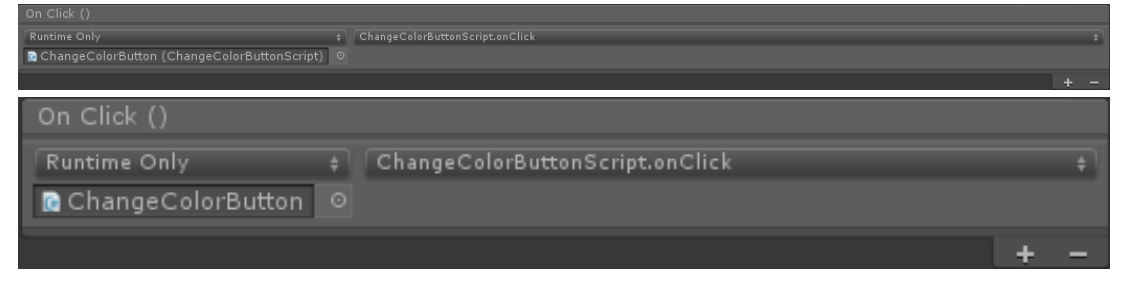

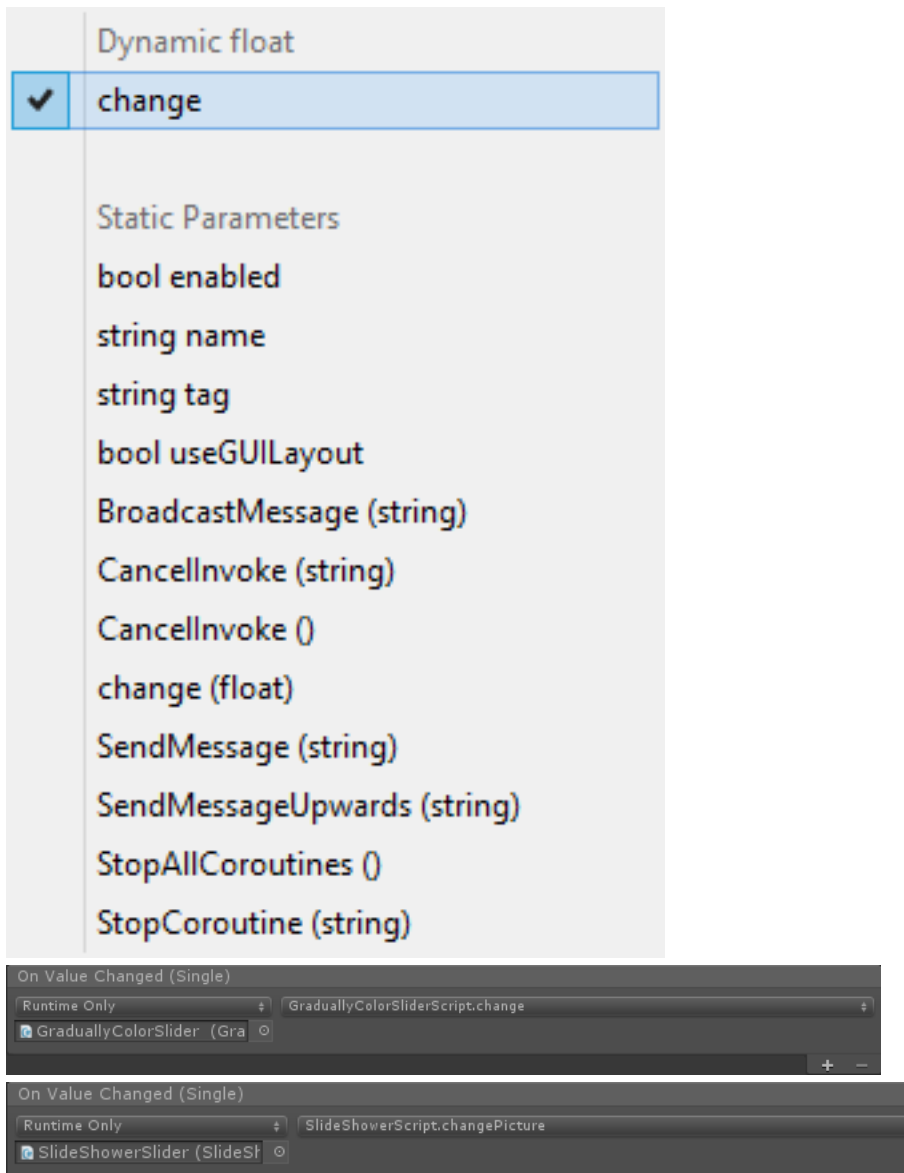

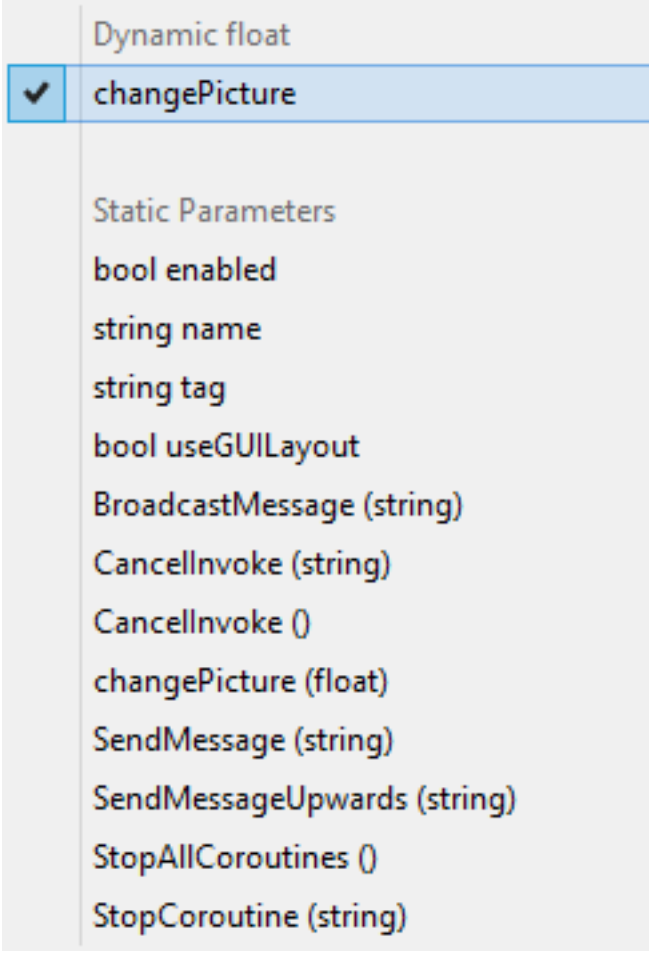

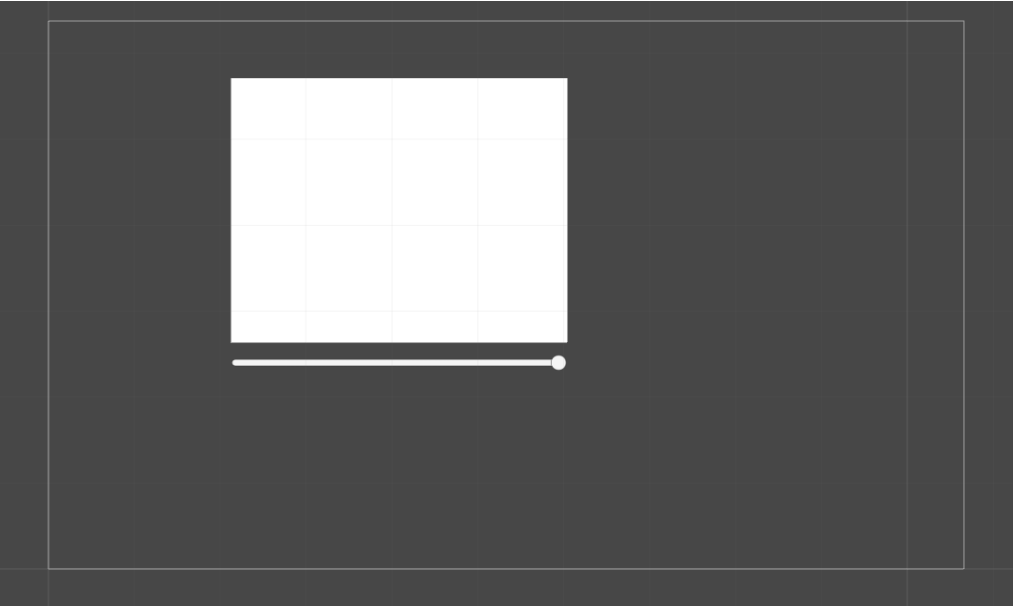

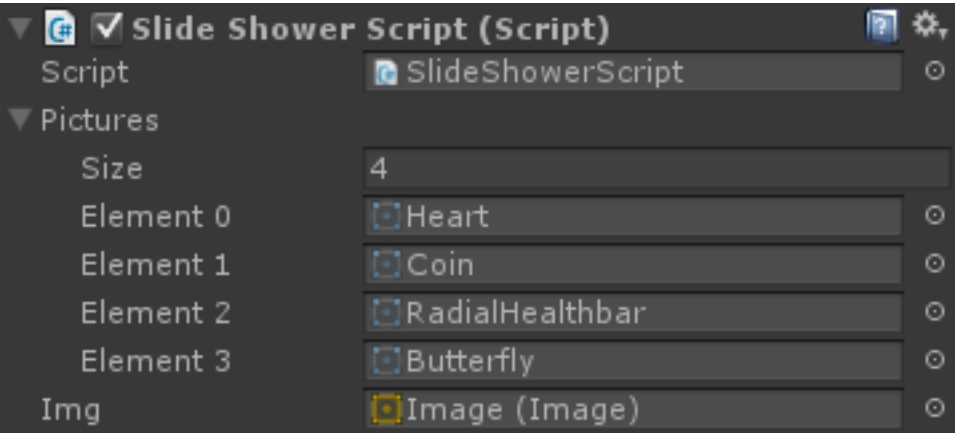

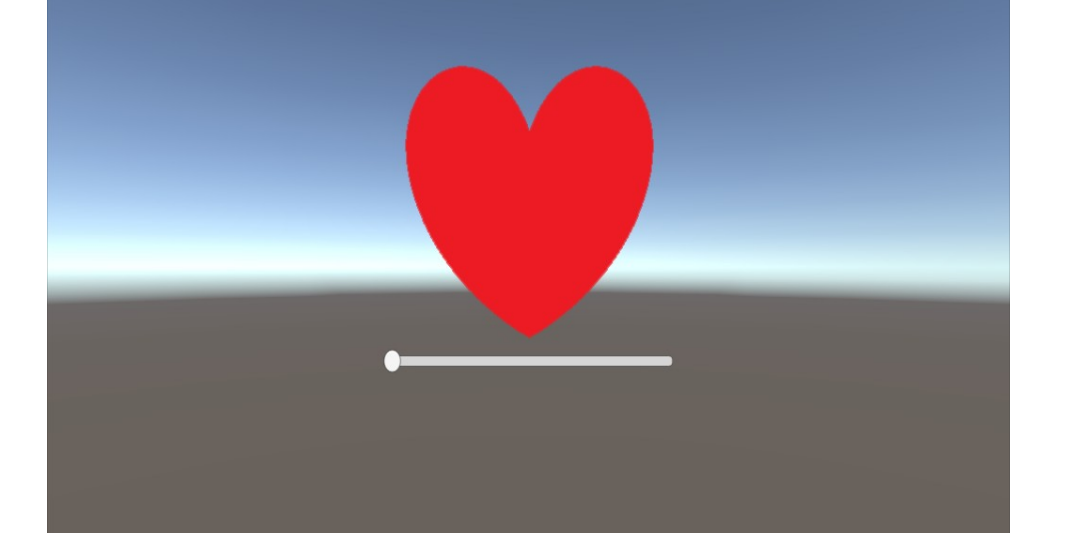

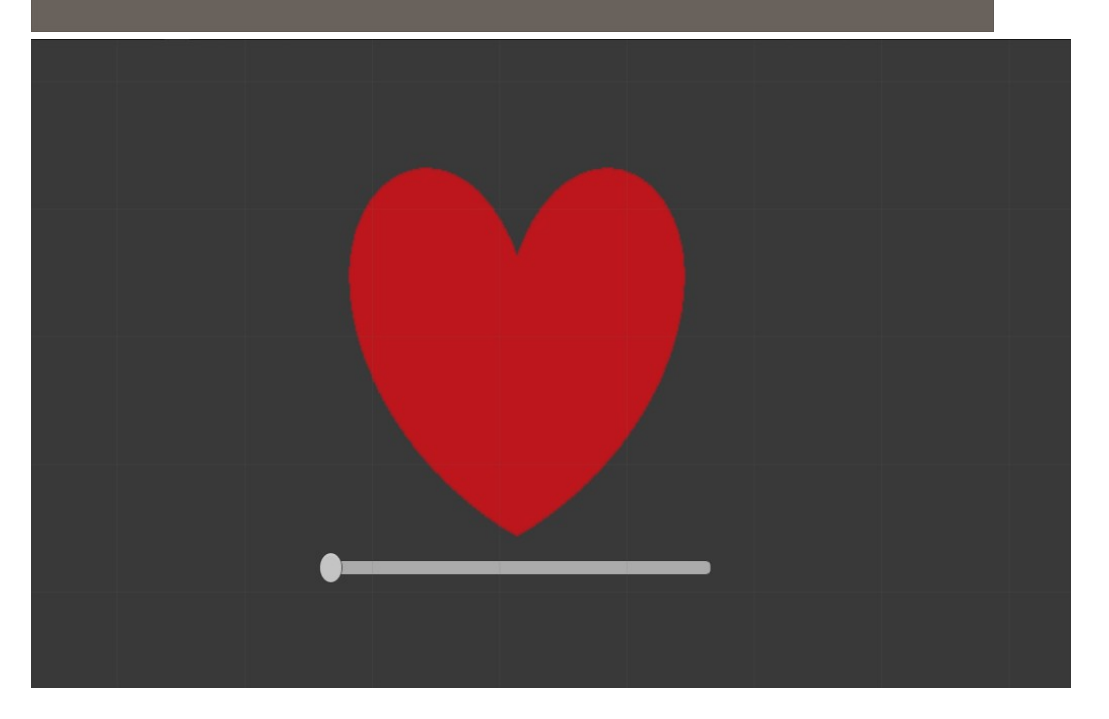

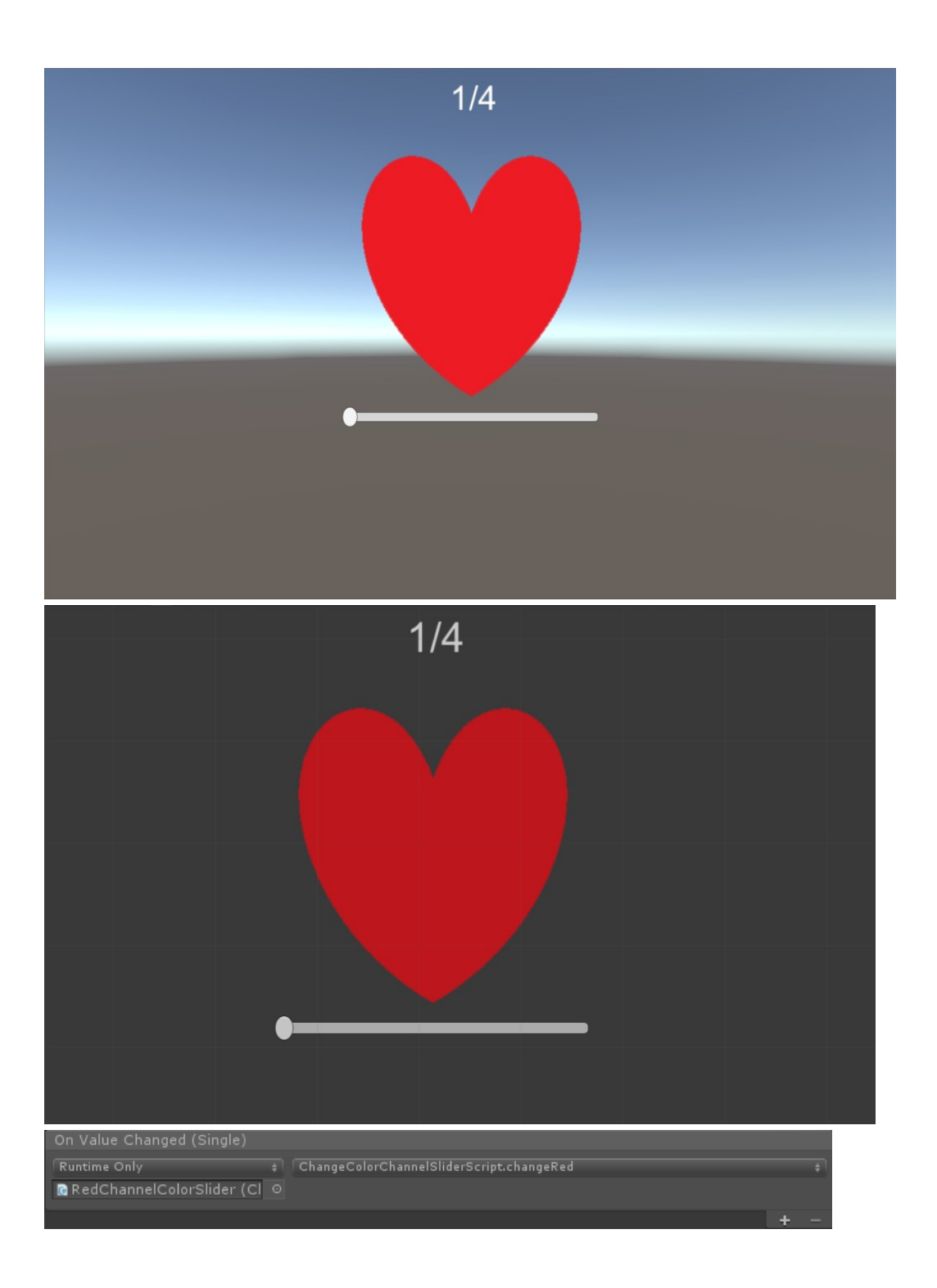

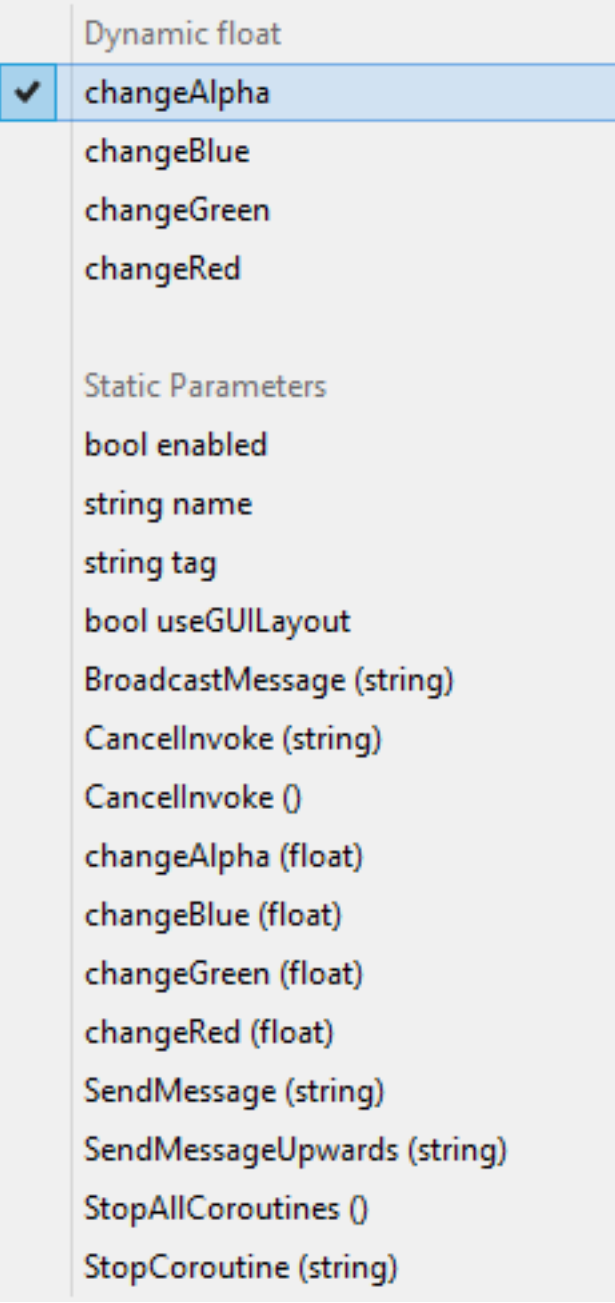

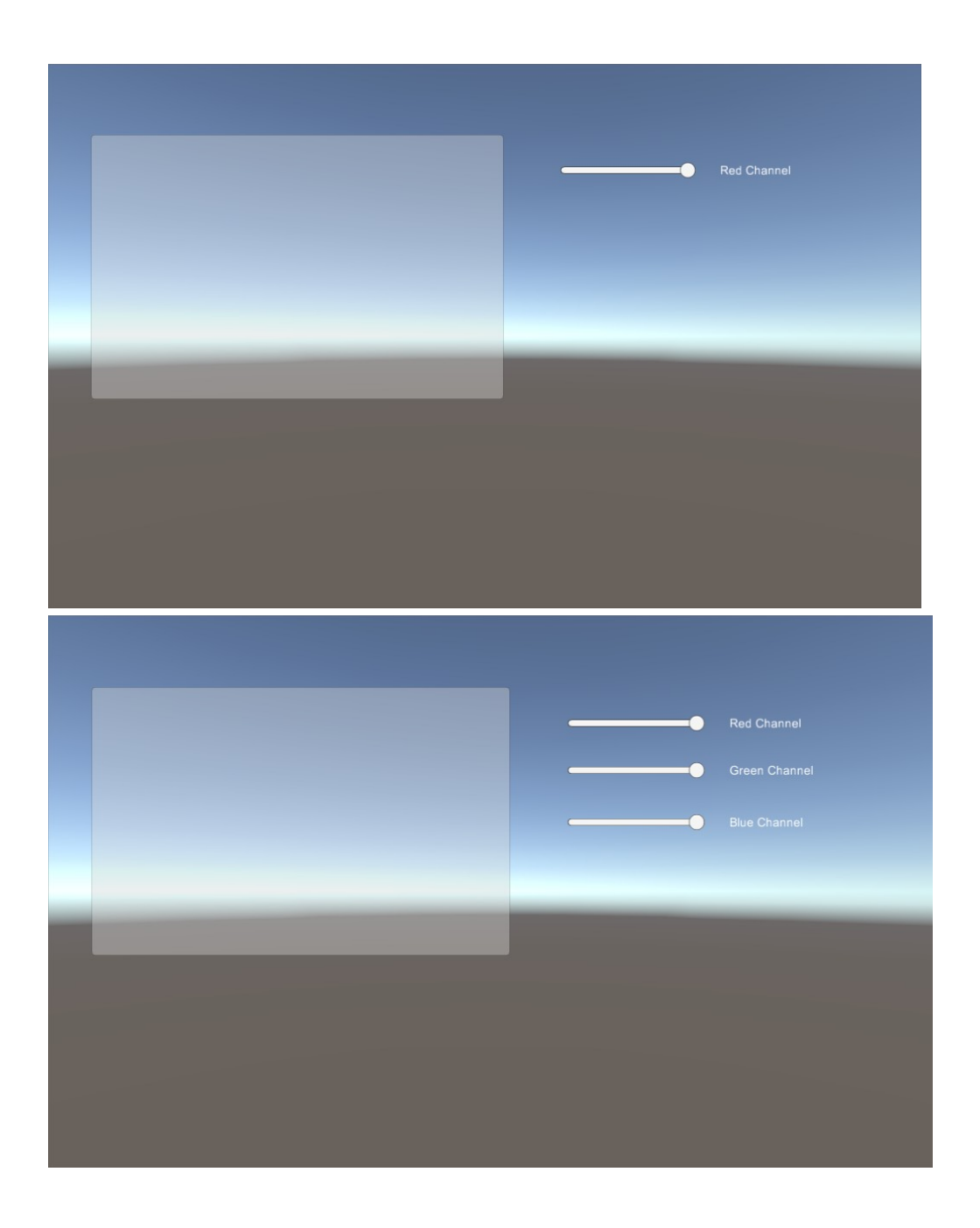

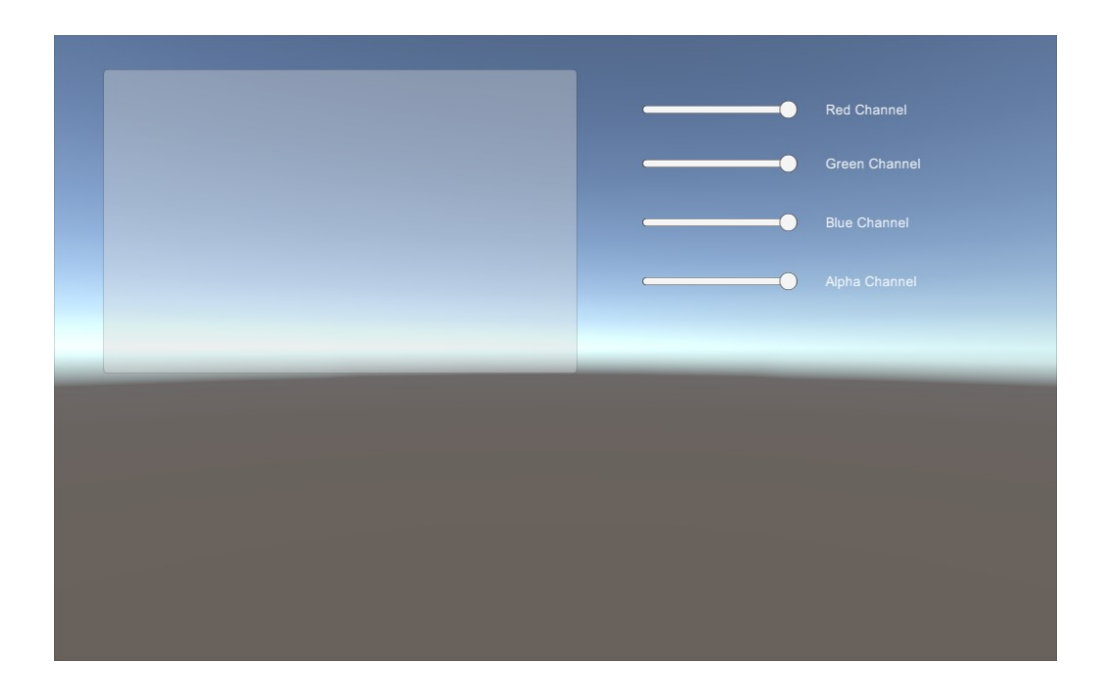

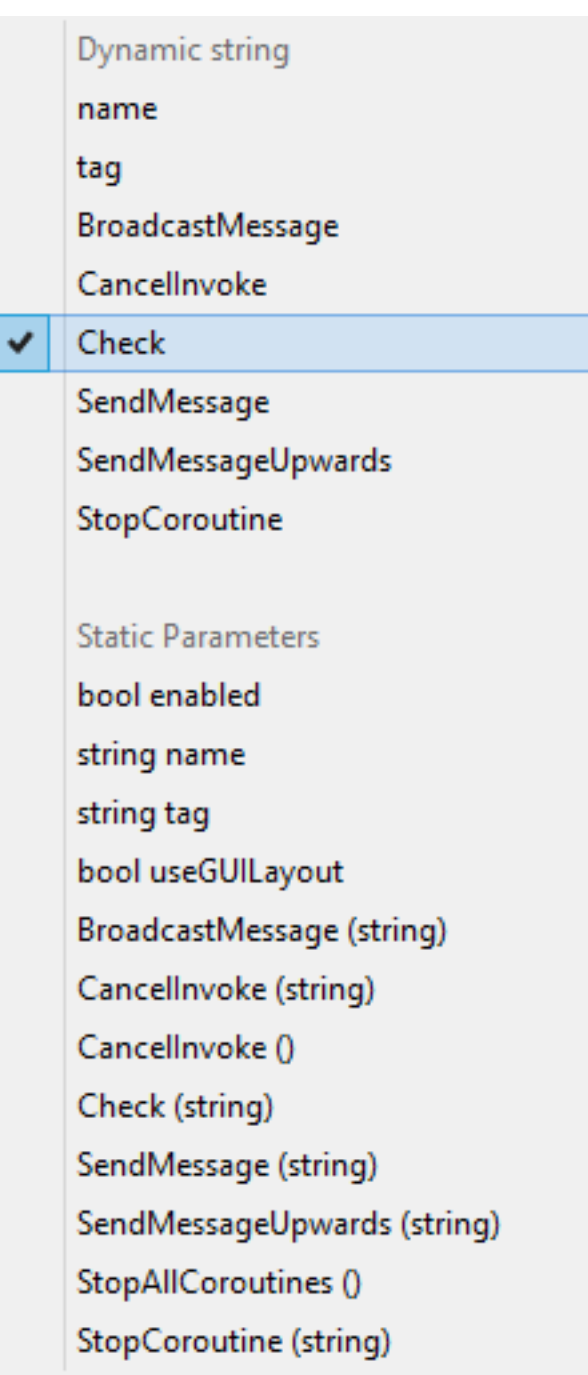

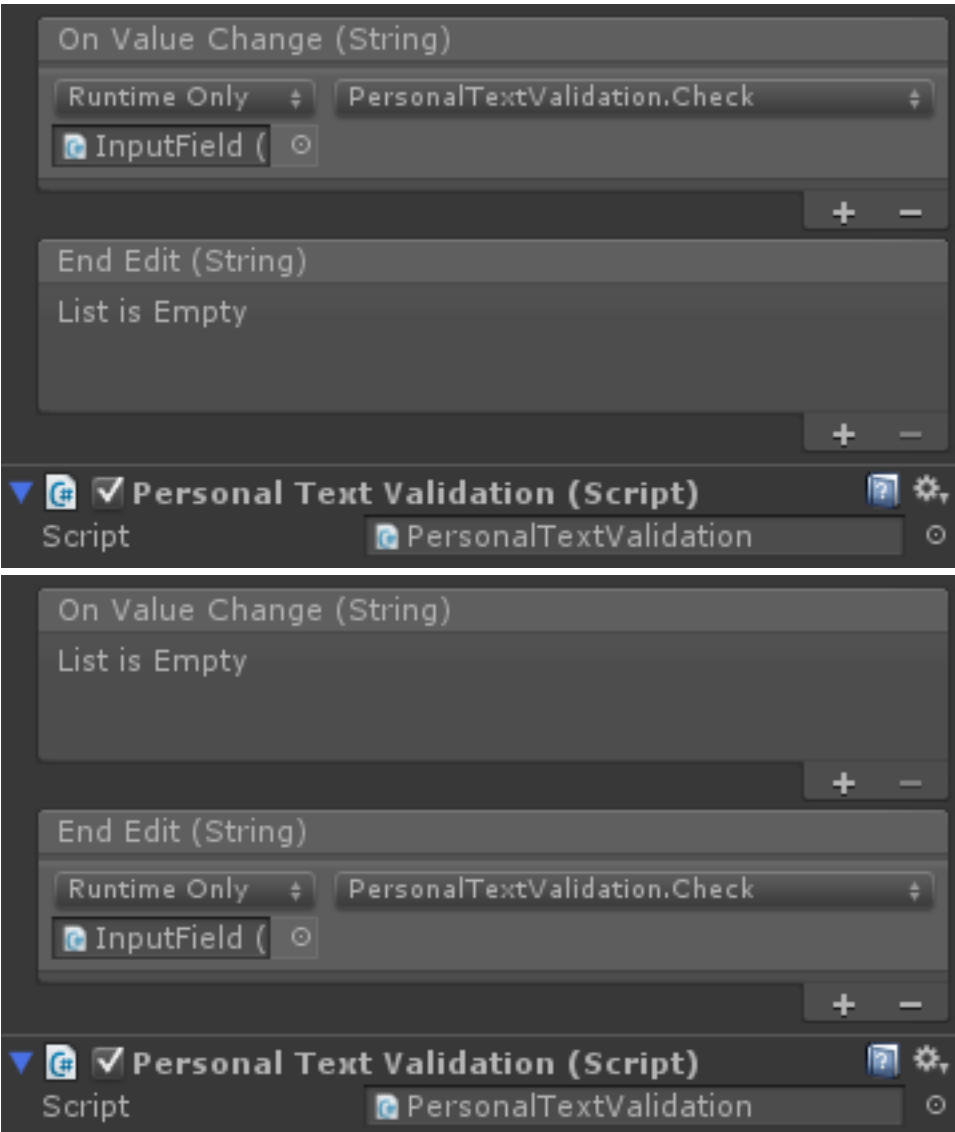

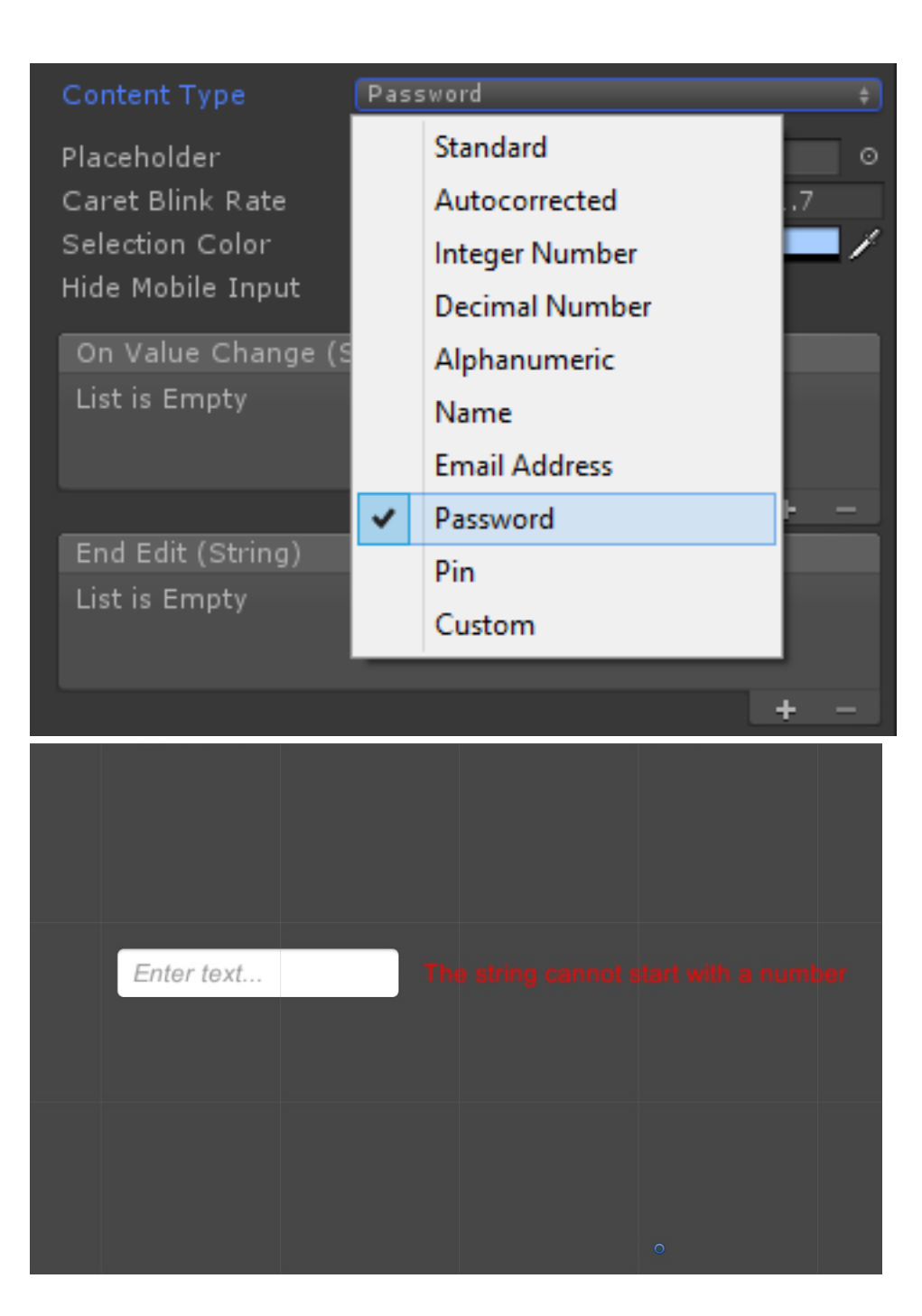

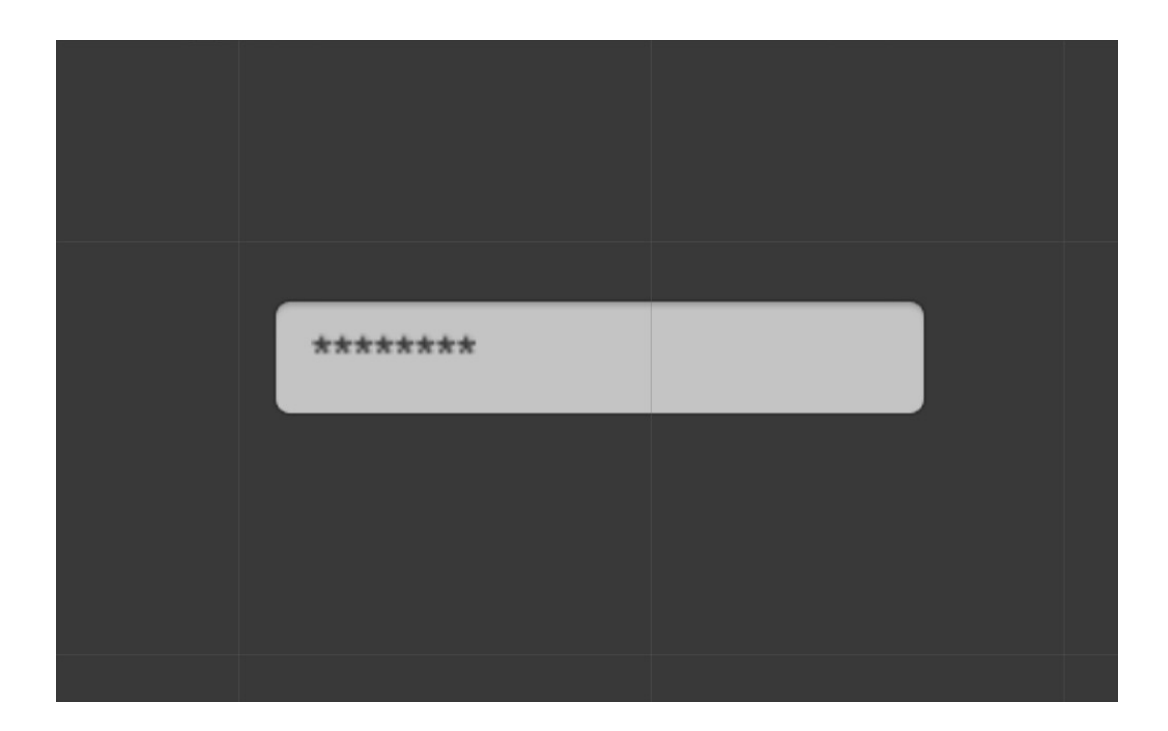

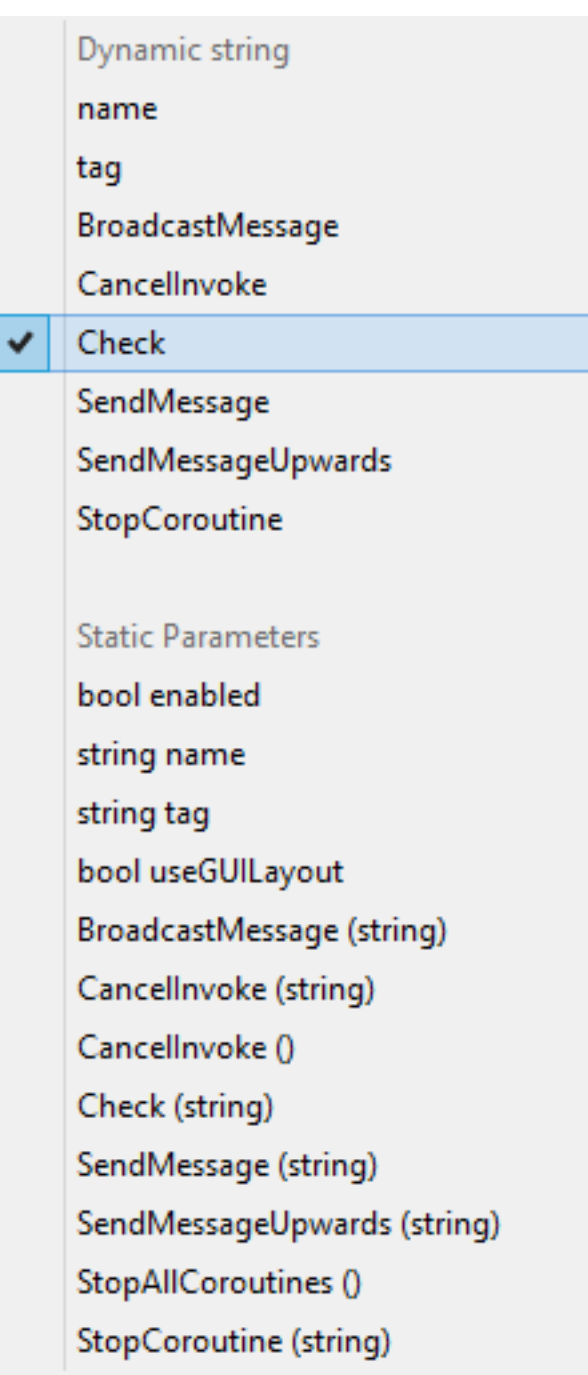

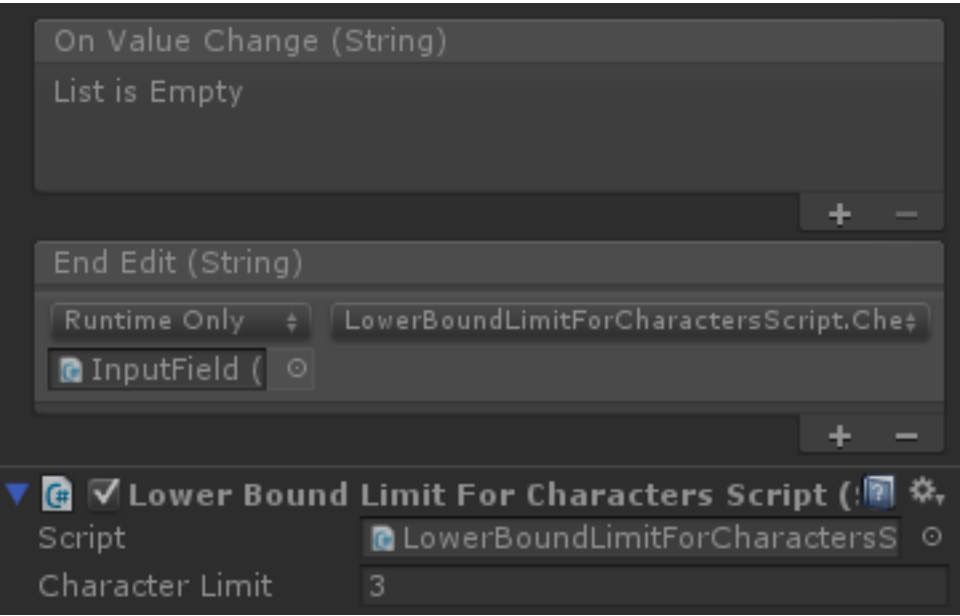

### **Chapter 8: Applying Runtime Customizations**

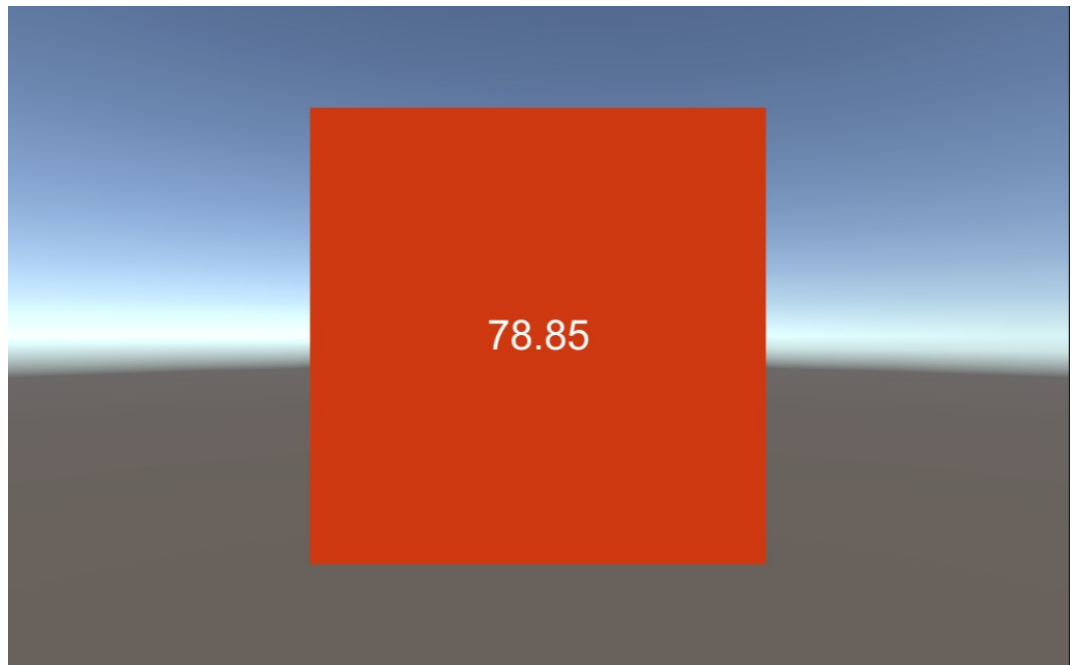

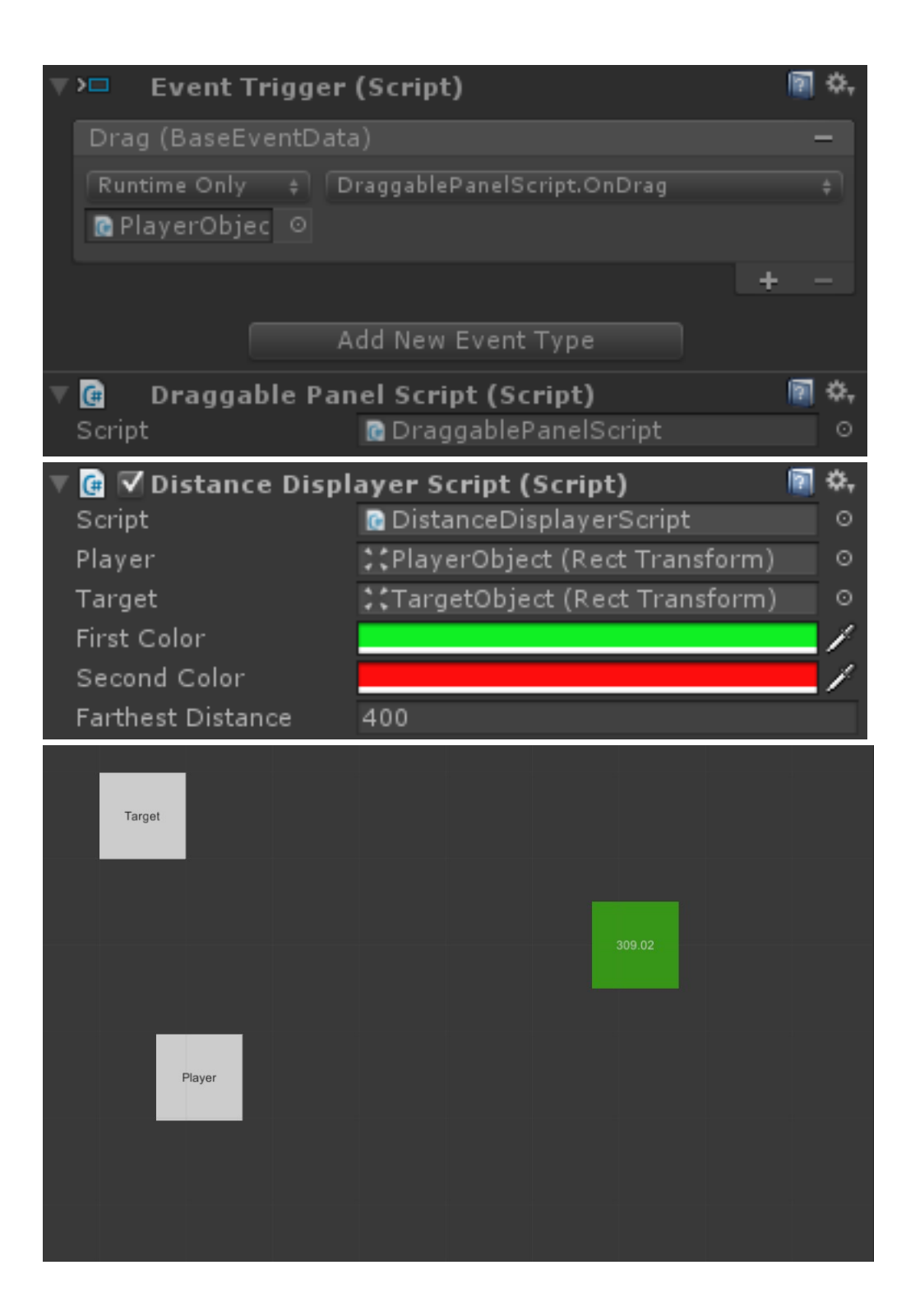

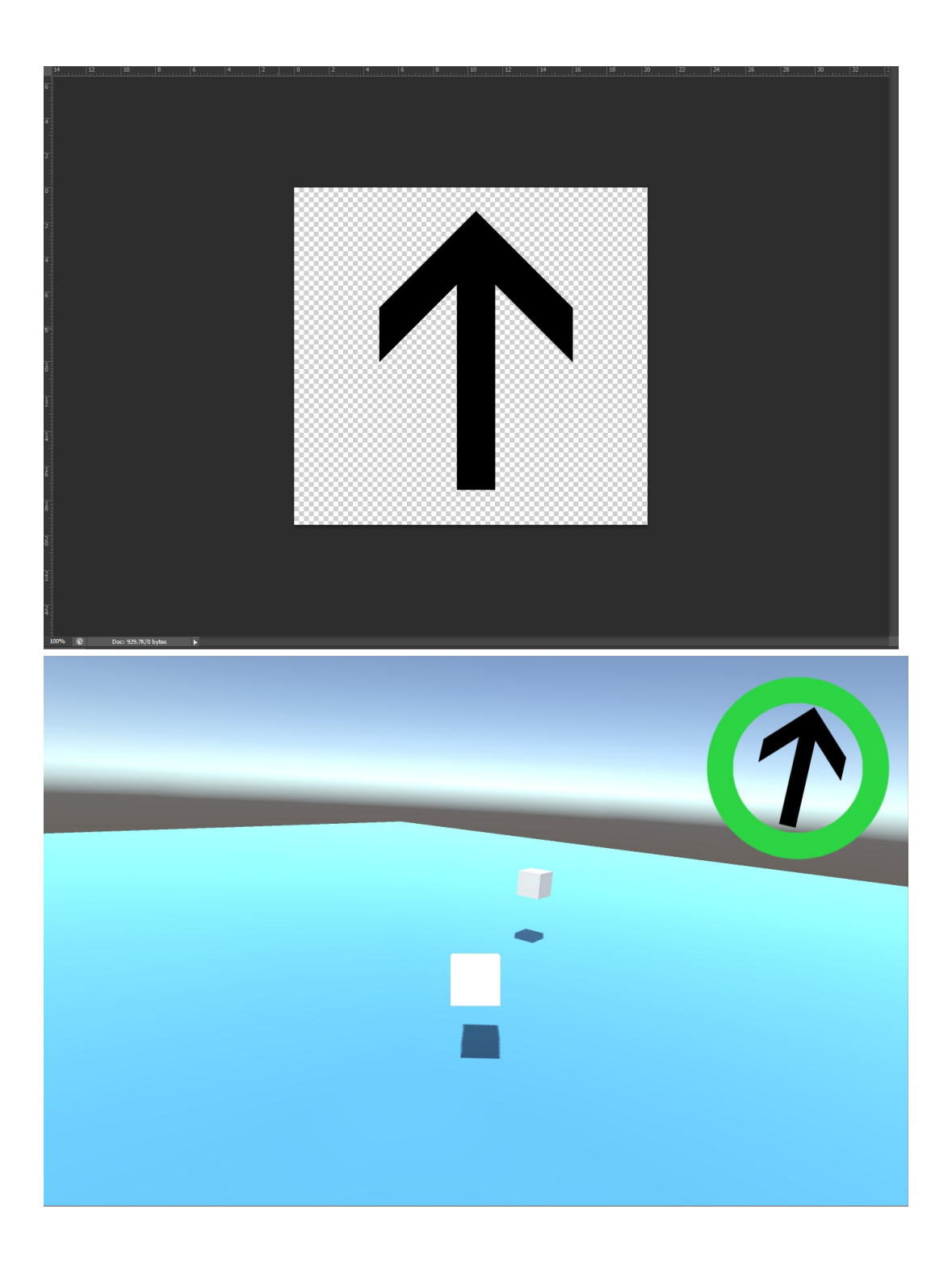

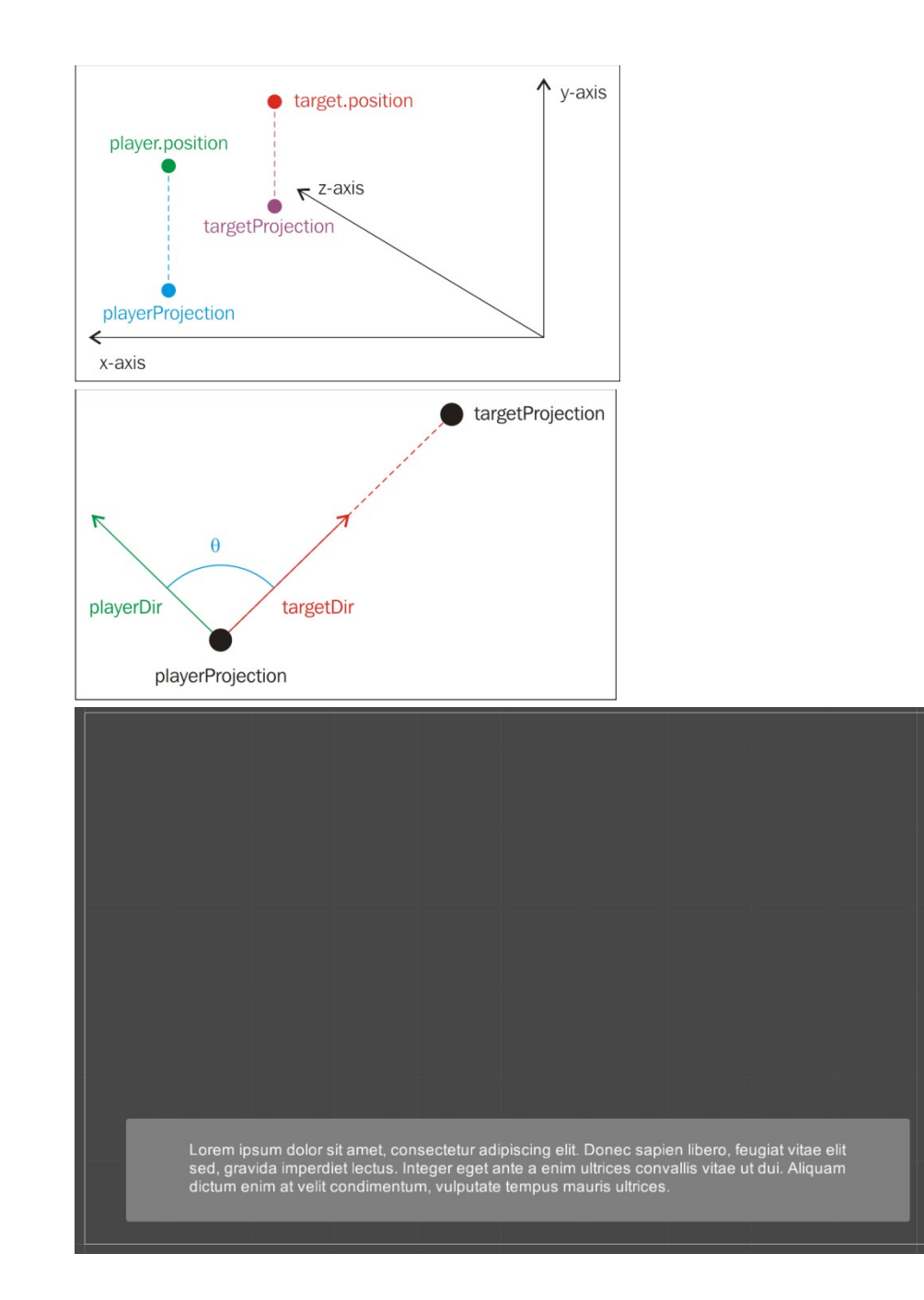

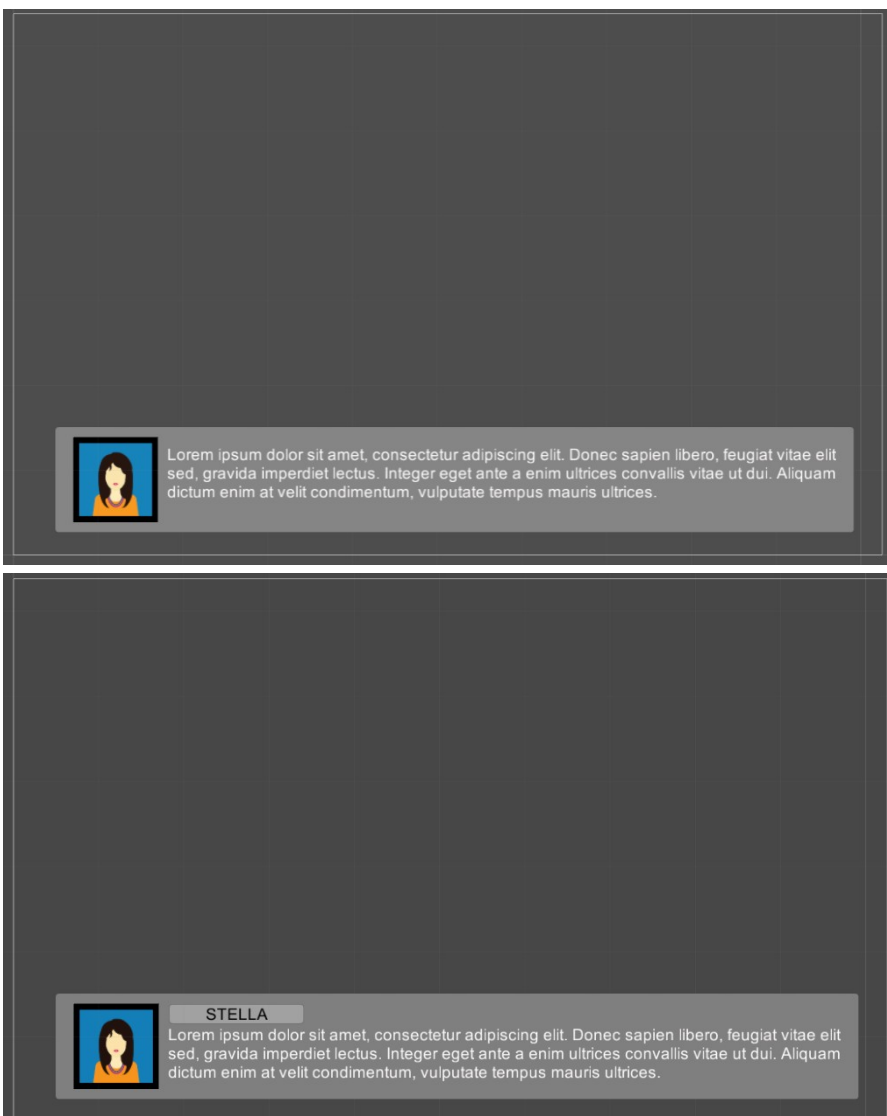

**Chapter 9: Diving into 3D UIs**

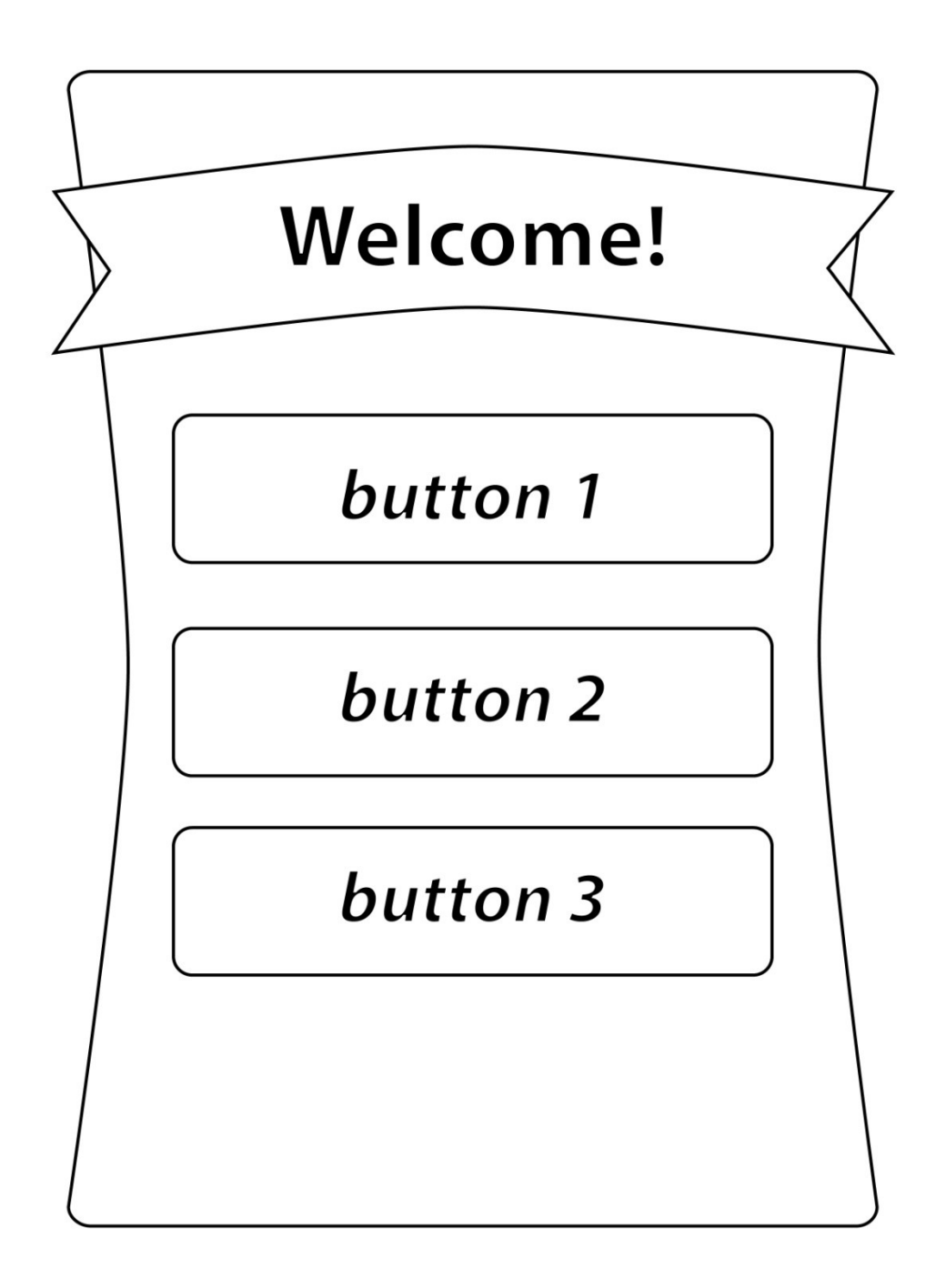

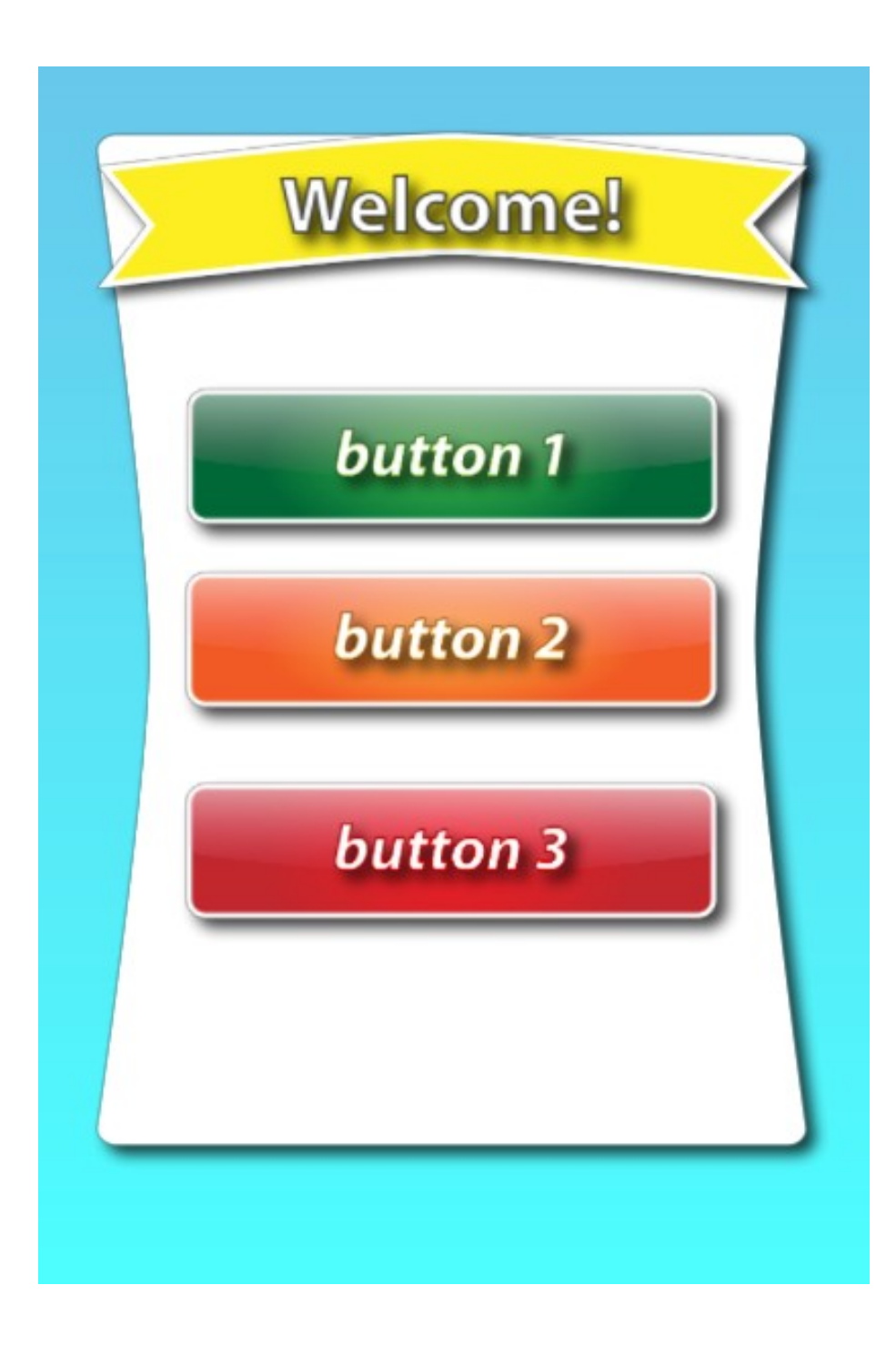

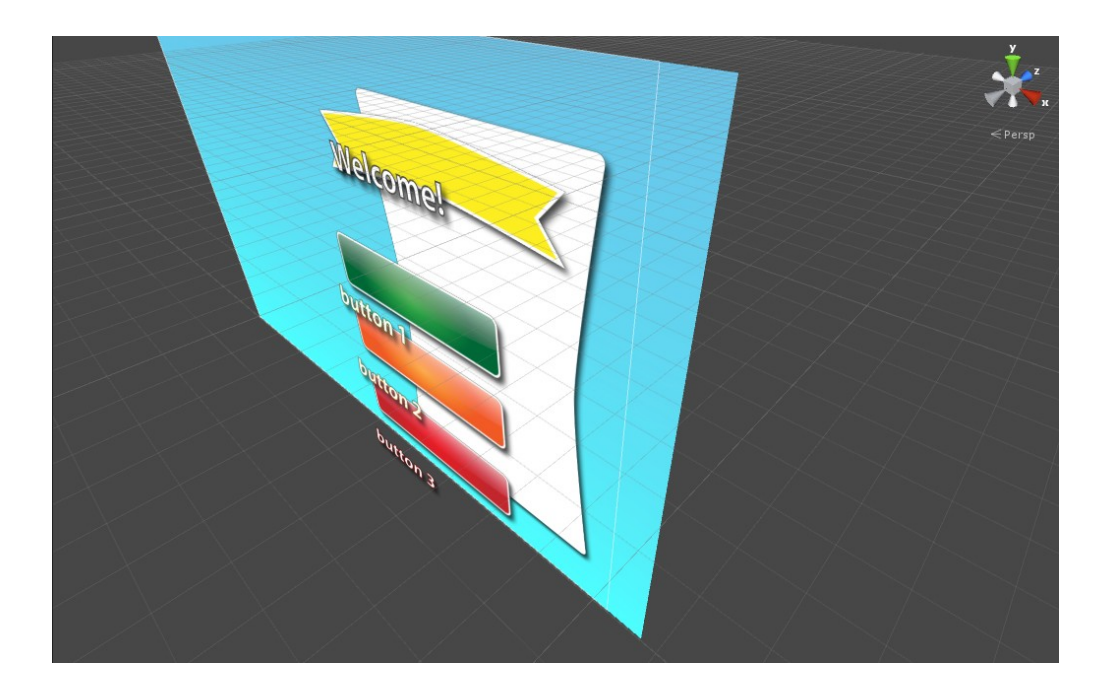

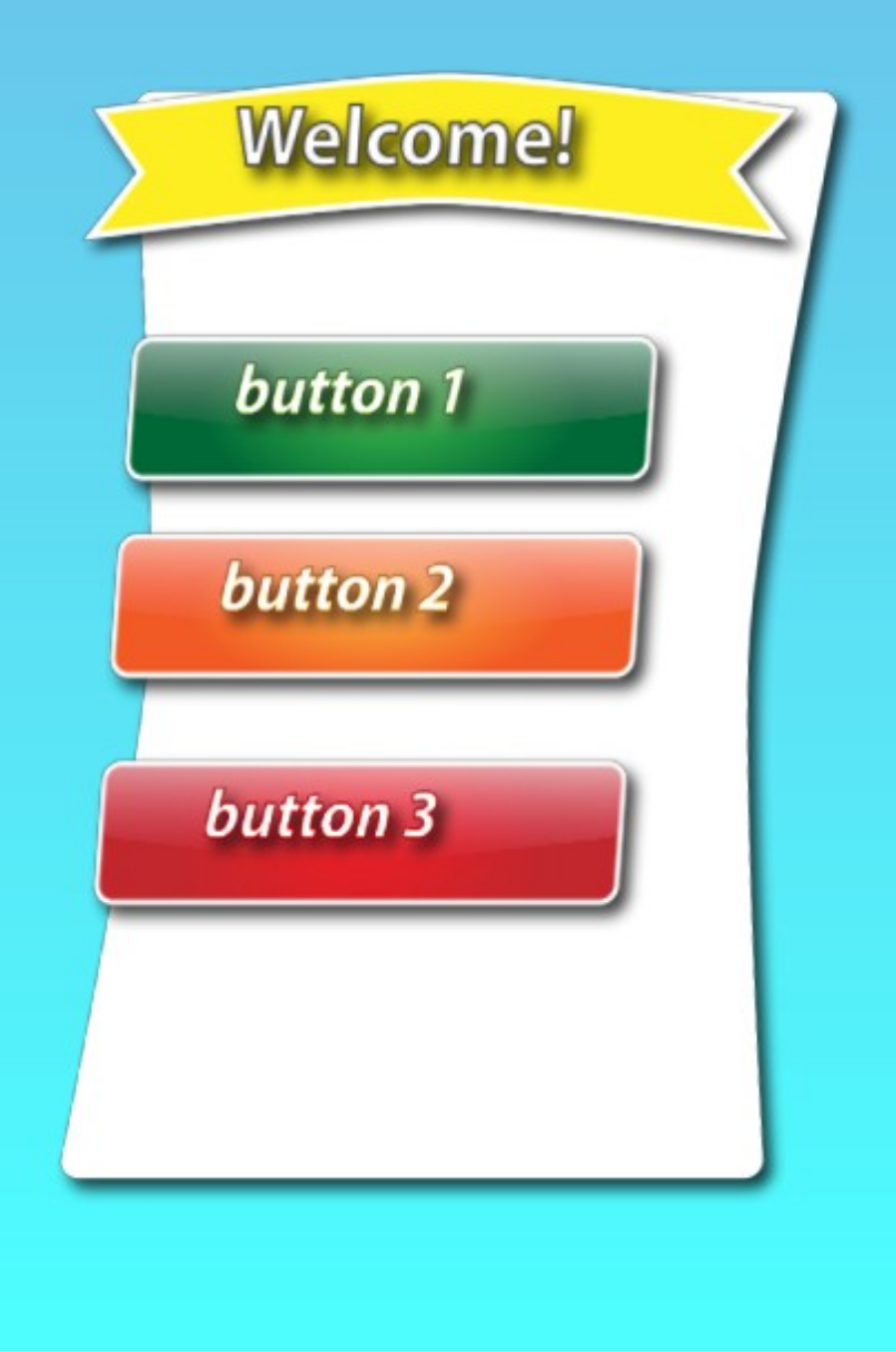

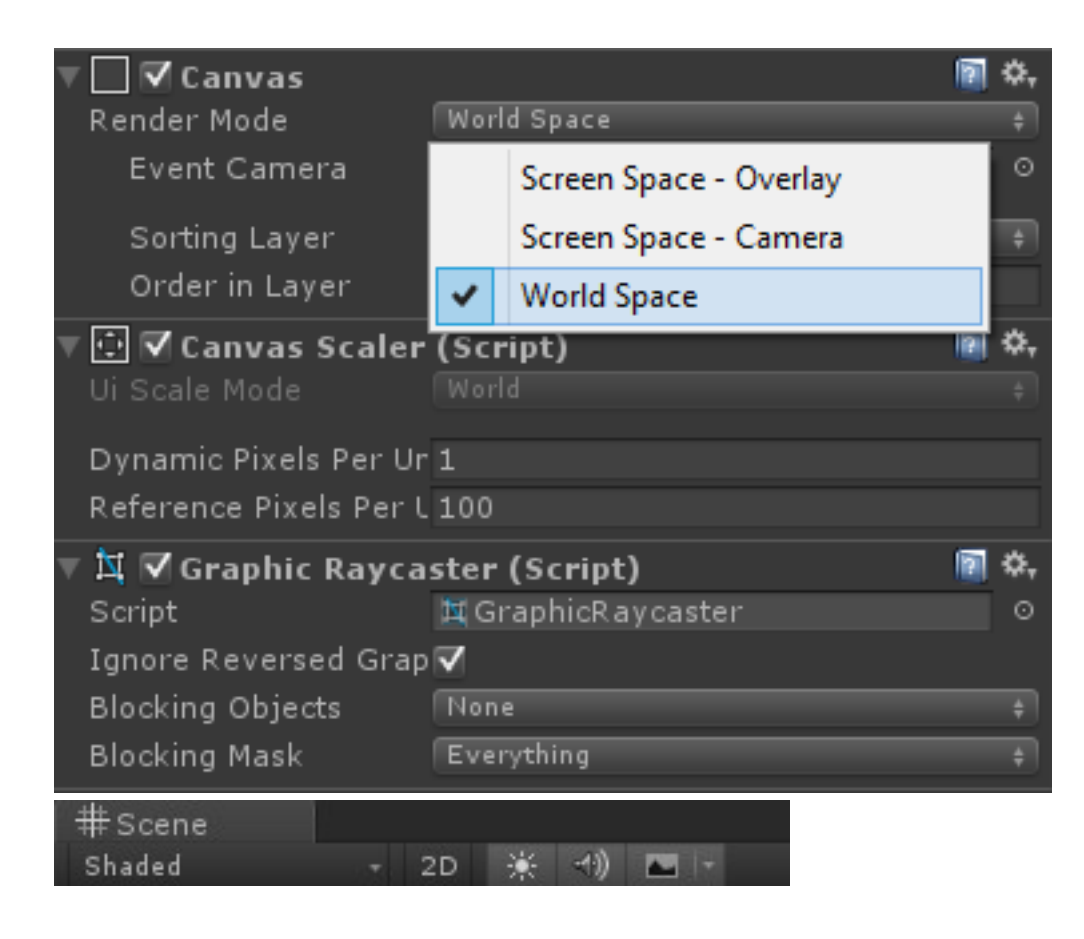

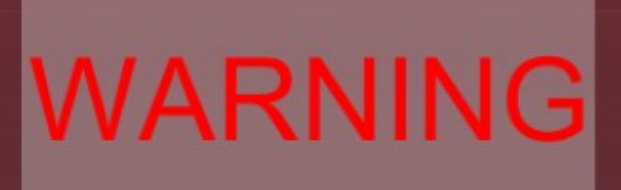

**THS IS AN IMPORTANT MESSAGE** 

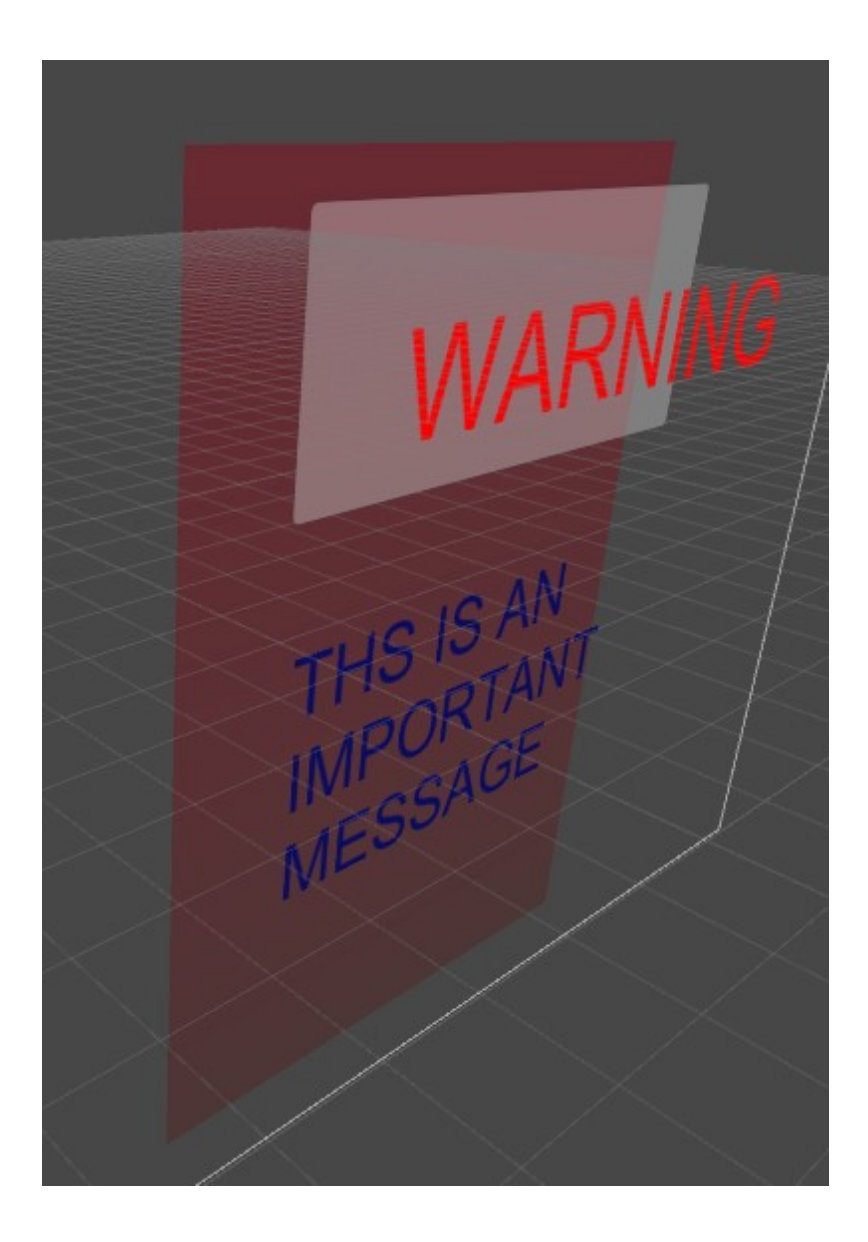

### **Chapter 10: Creating Minimaps**

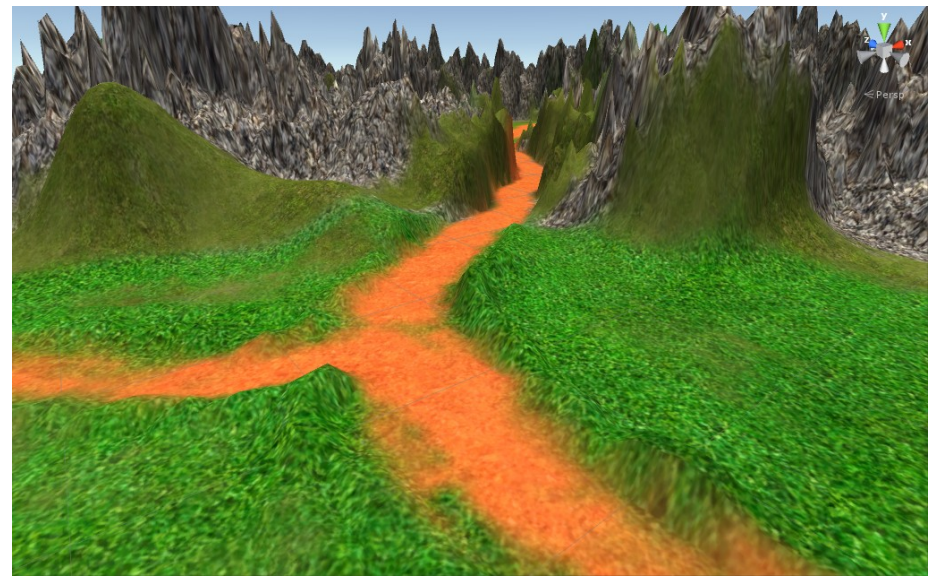

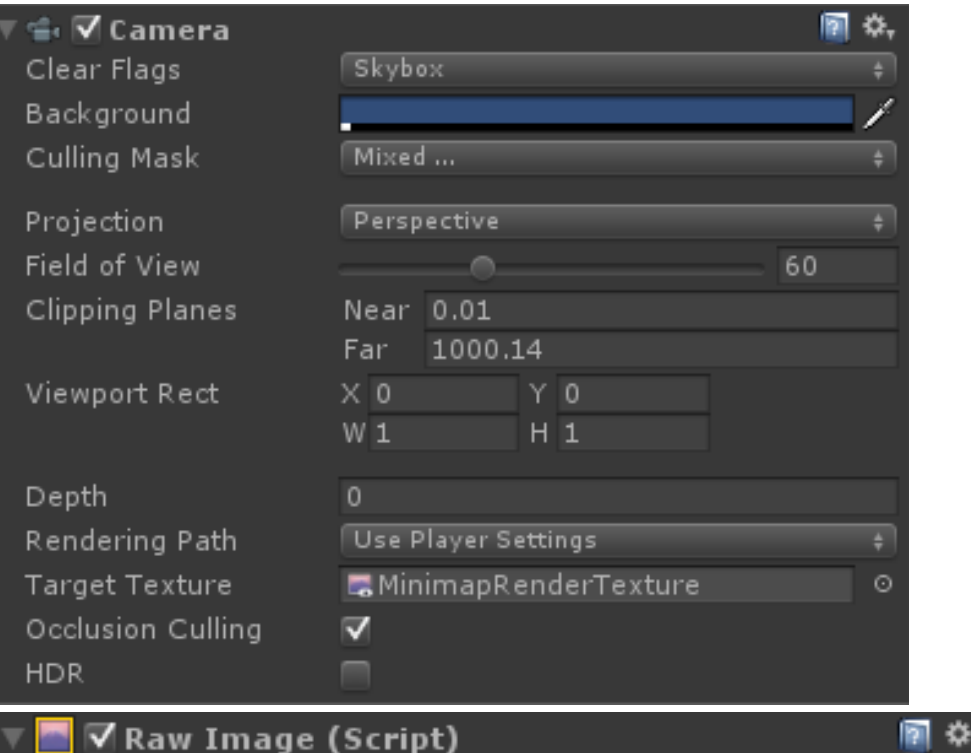

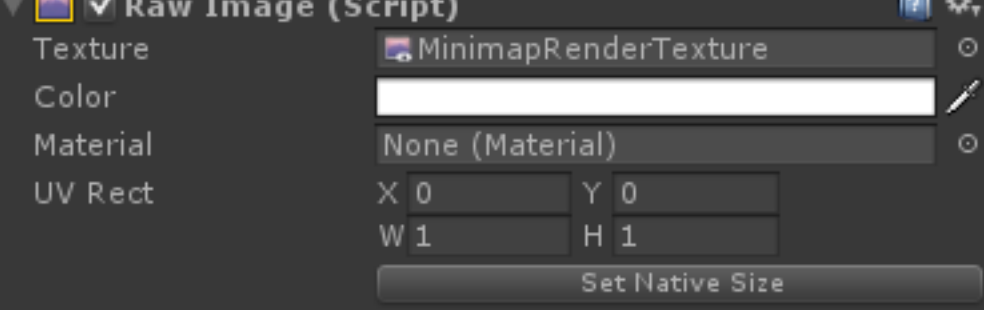

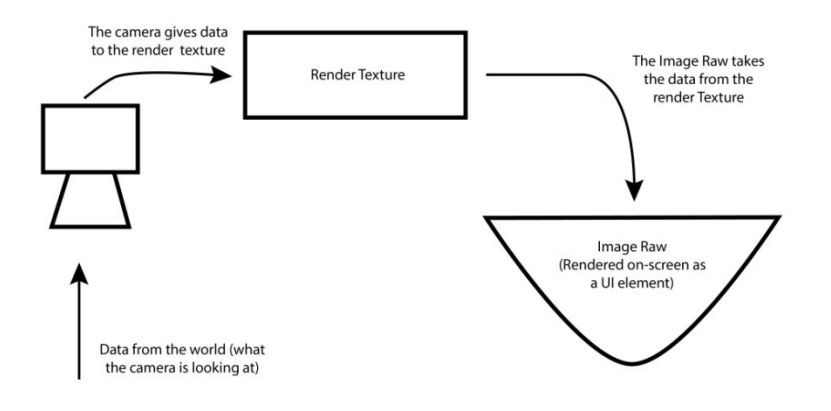

Note: this is not intended to demonstrate how<br>Unity really works, but rather to provide an<br>understanding of the work flow process.

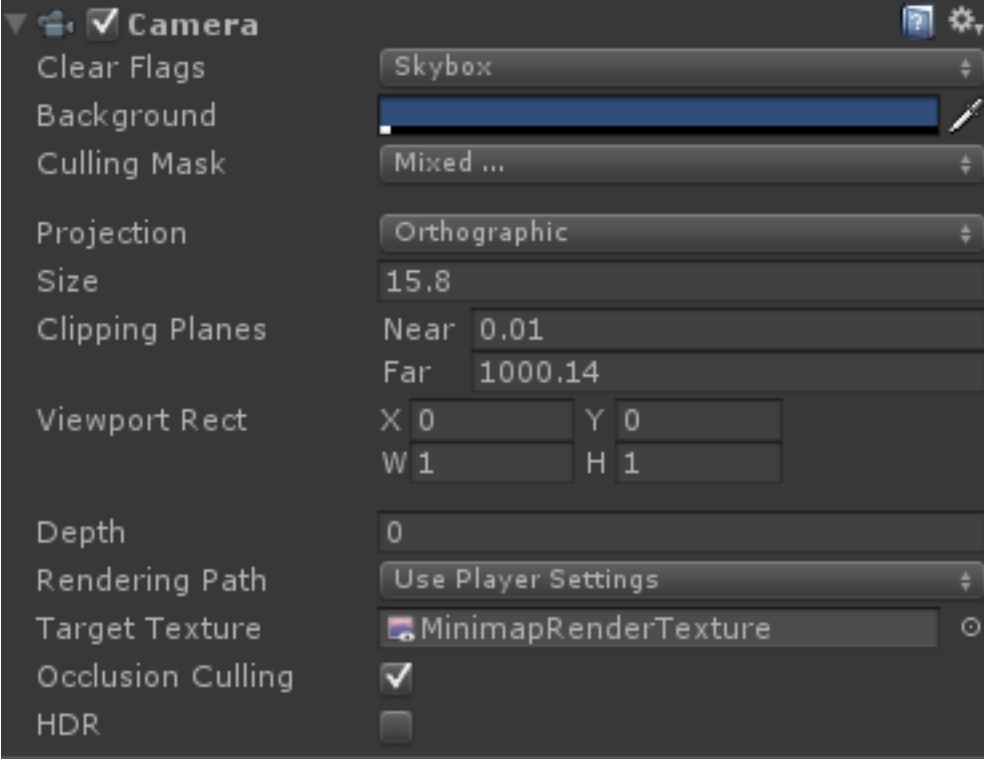

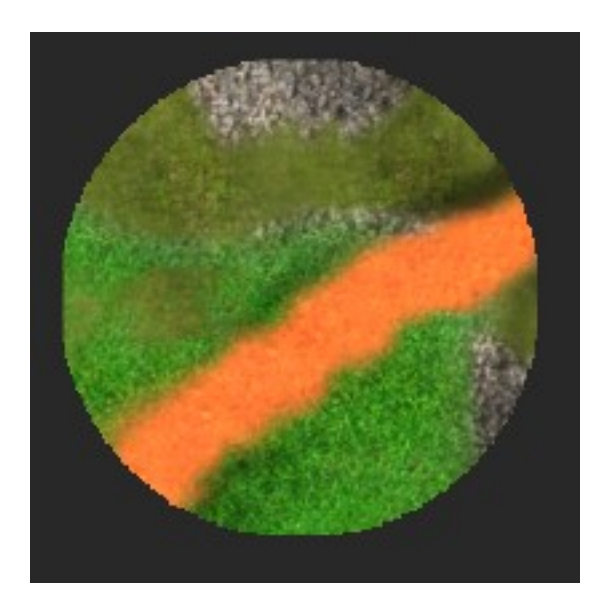

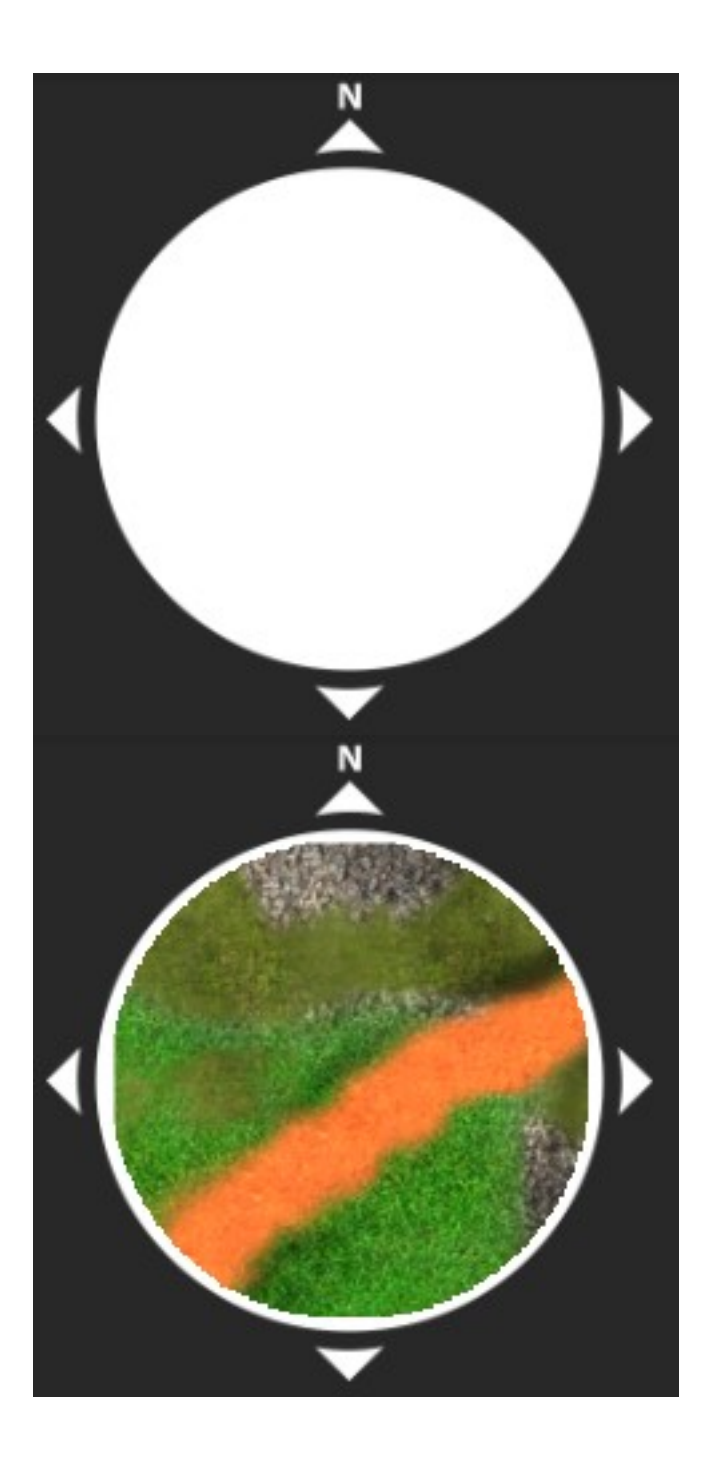

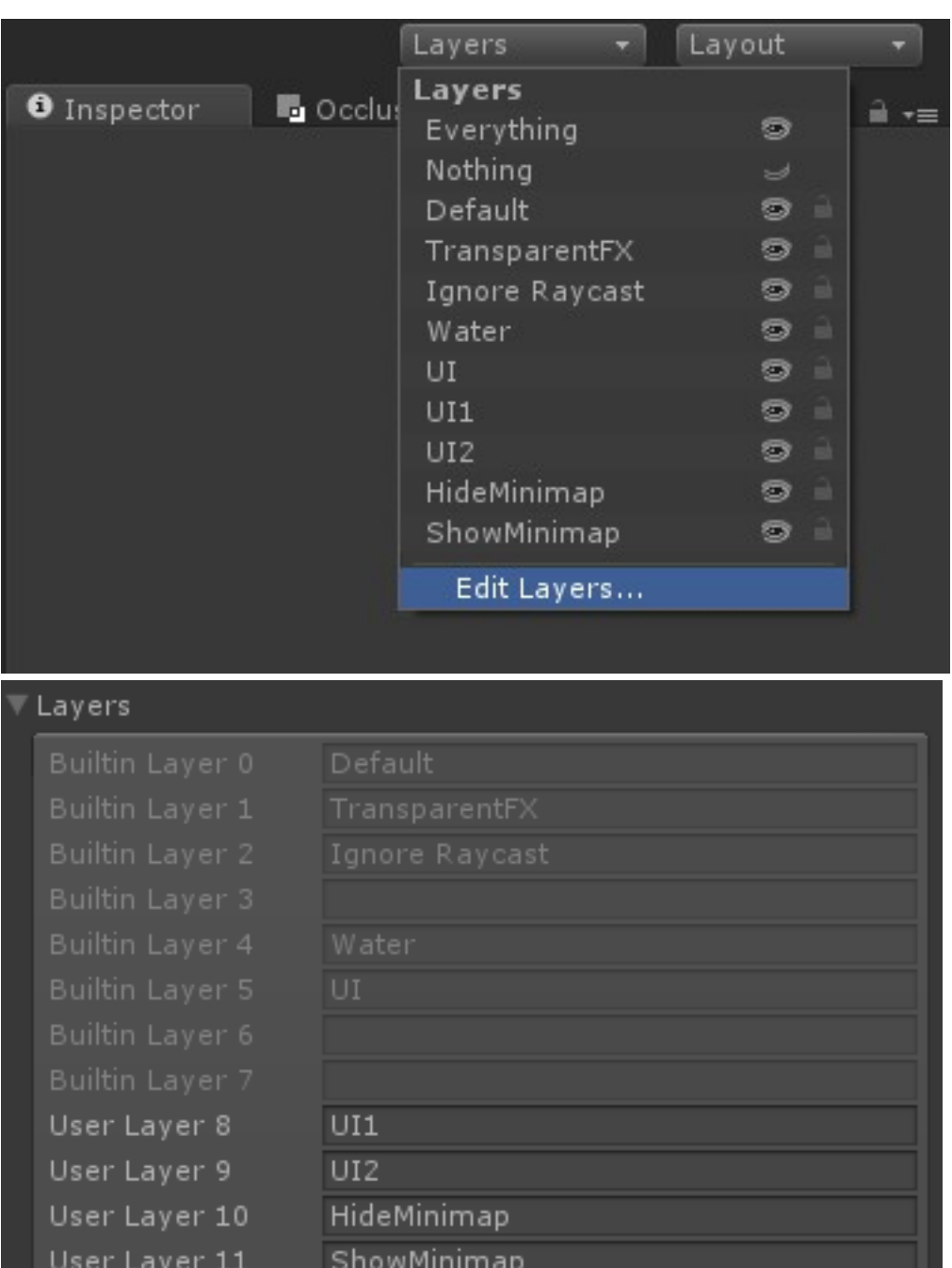

User Layer 12

![](_page_67_Picture_0.jpeg)

![](_page_68_Picture_0.jpeg)